## **Chapter 1: Introduction to Computer Networks**

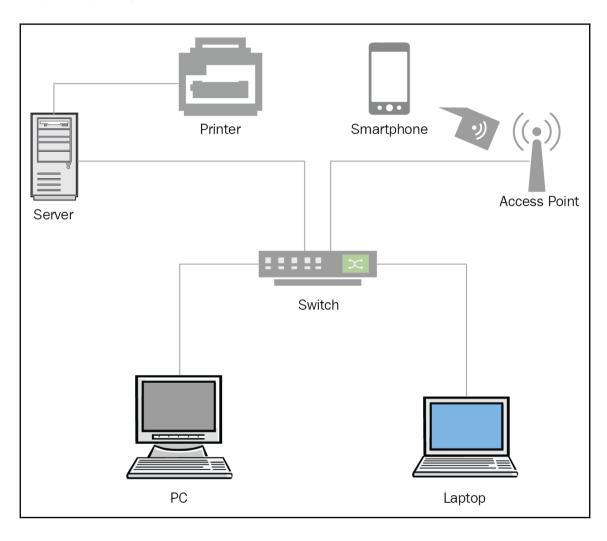

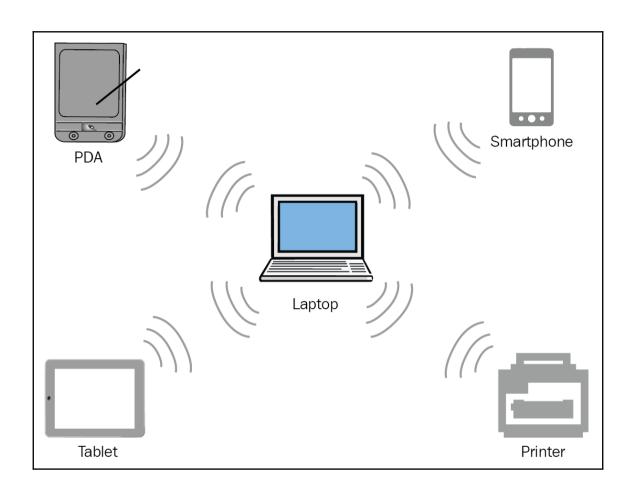

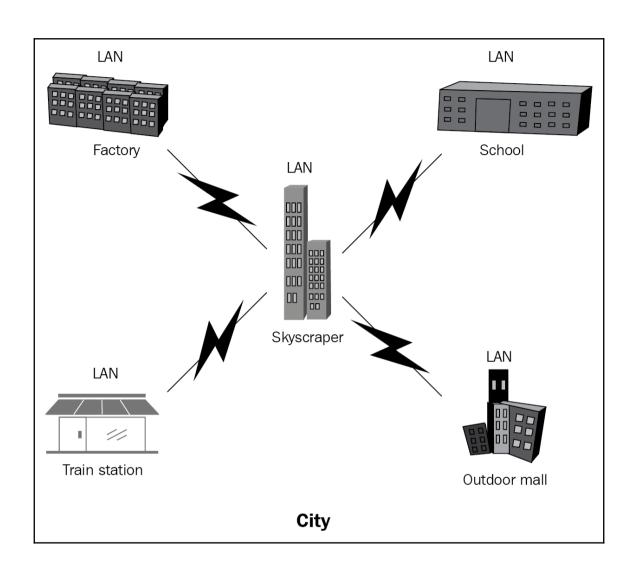

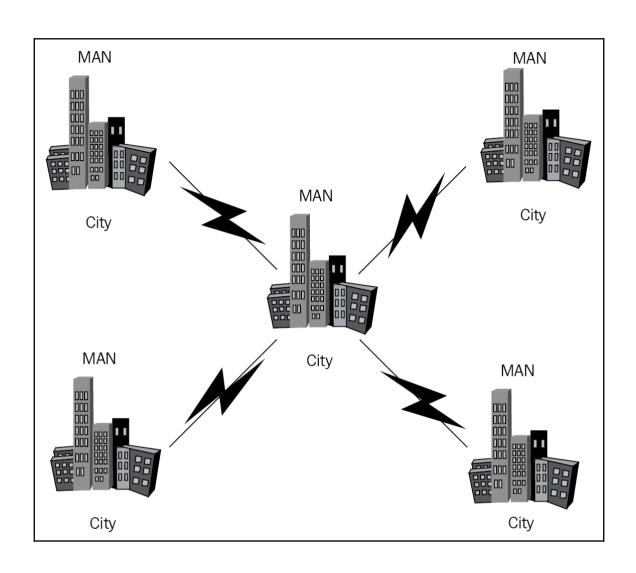

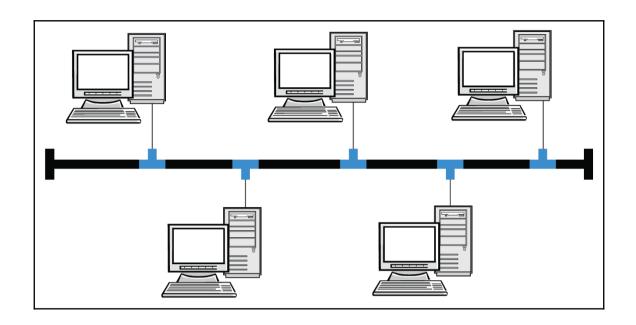

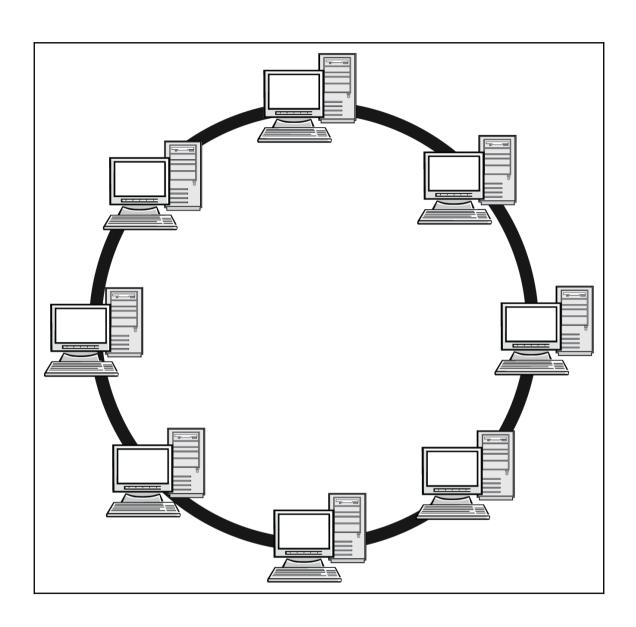

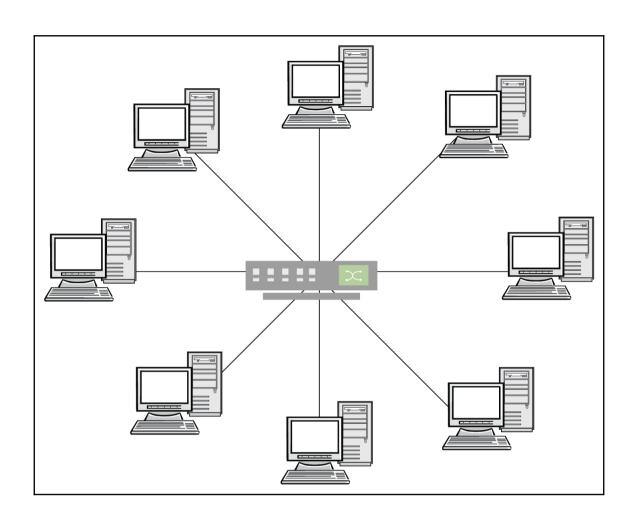

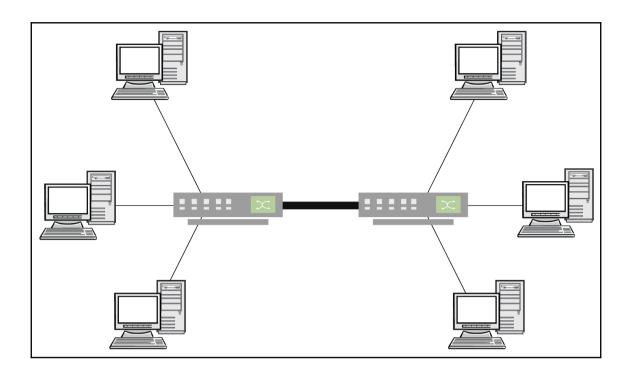

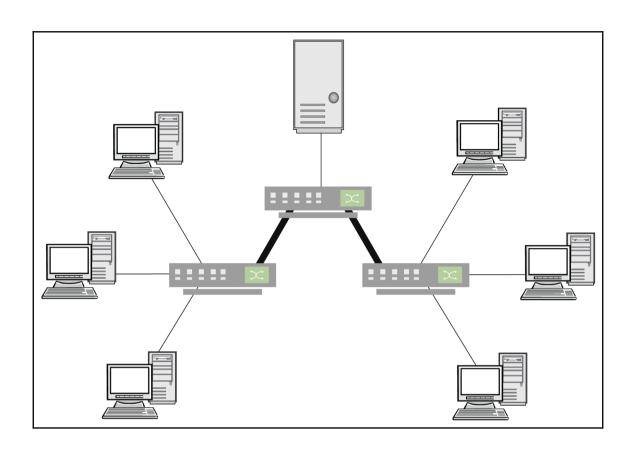

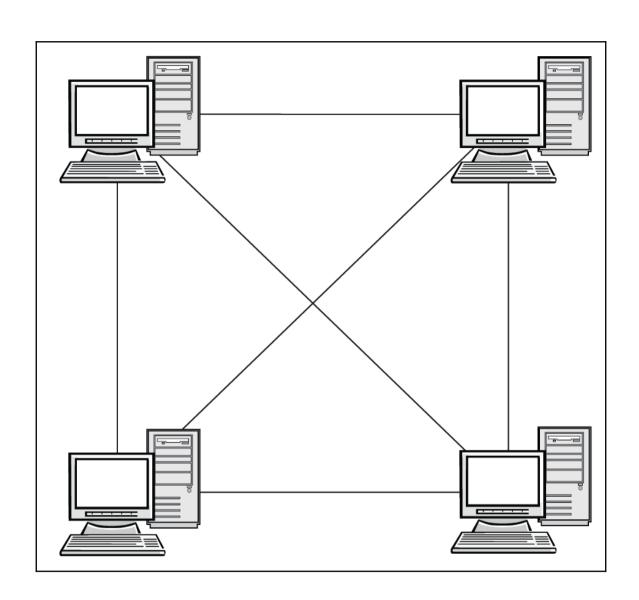

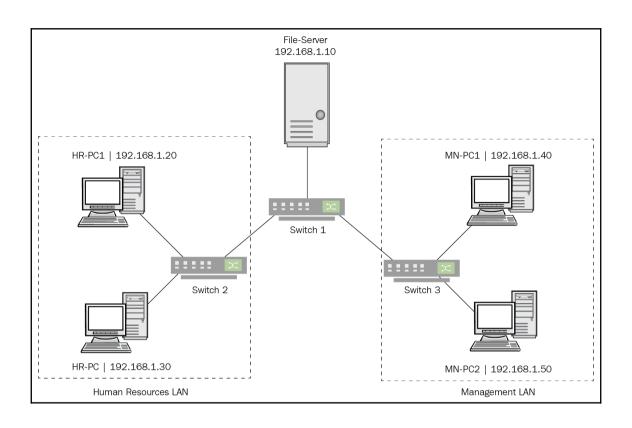

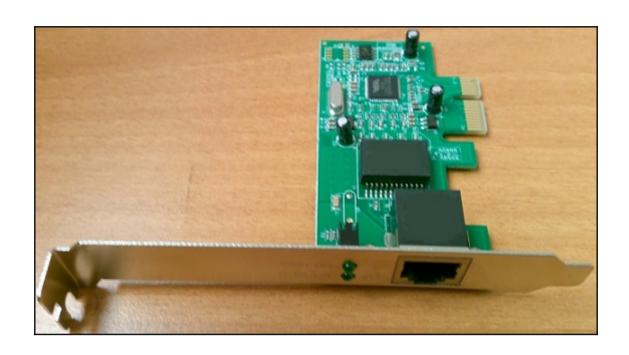

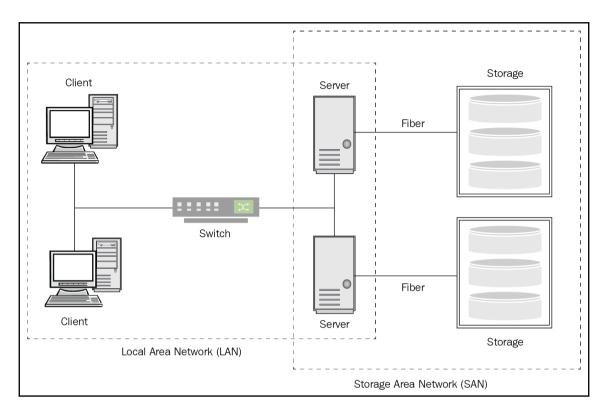

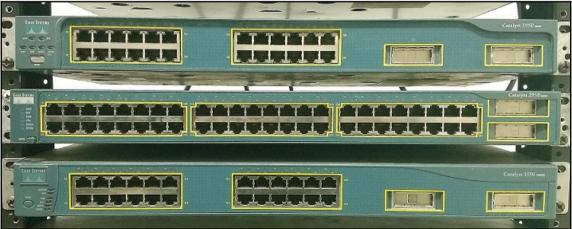

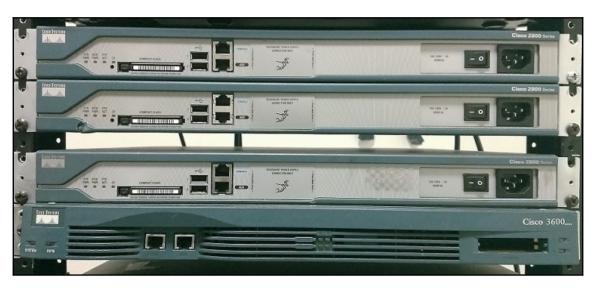

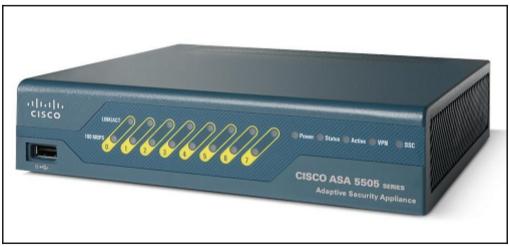

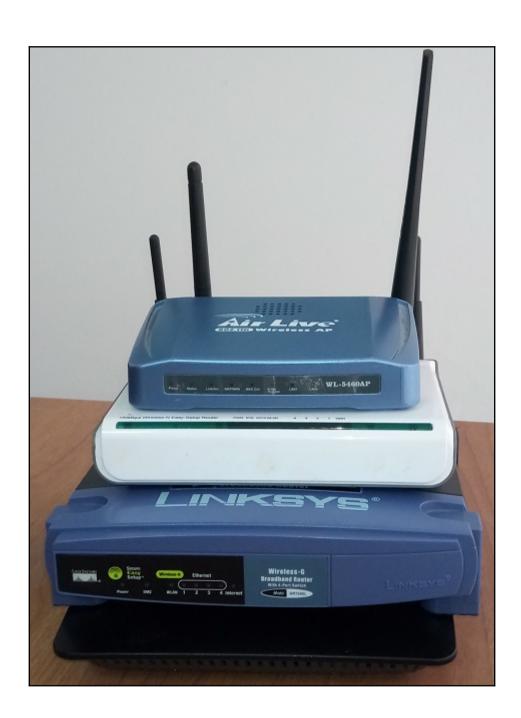

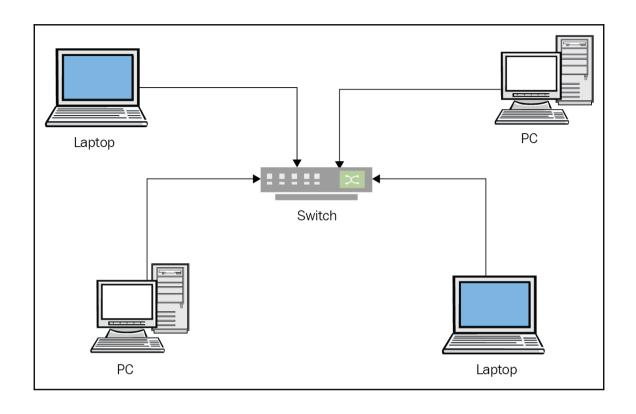

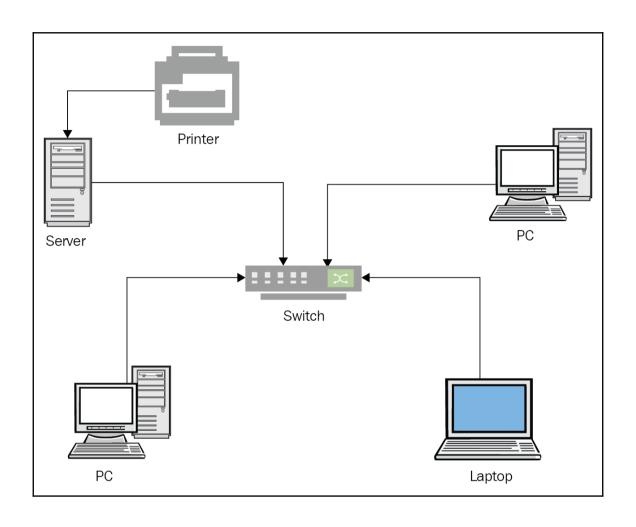

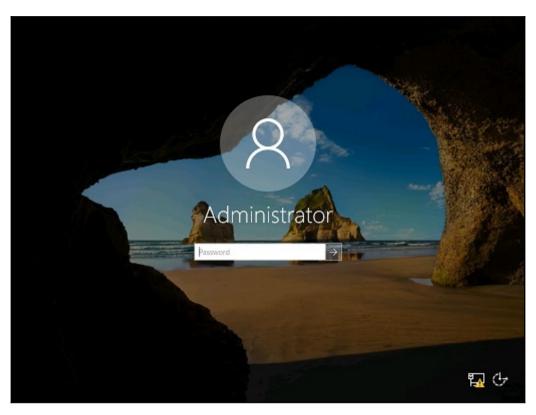

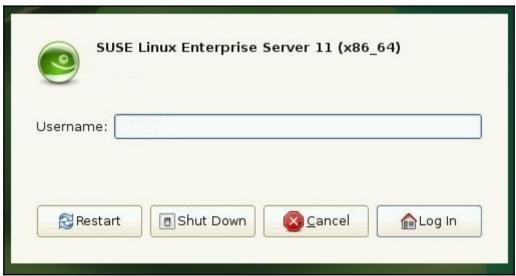

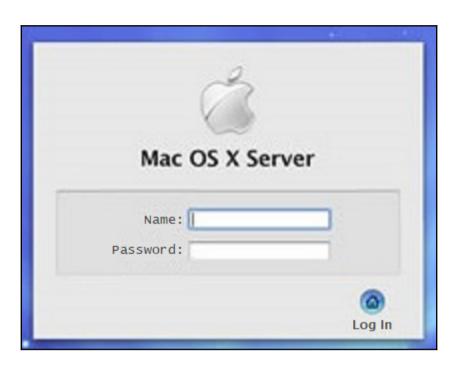

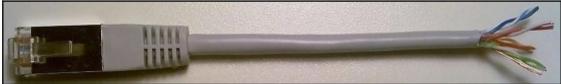

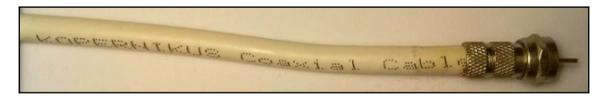

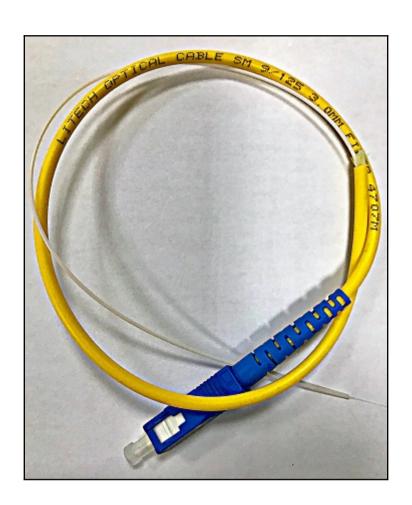

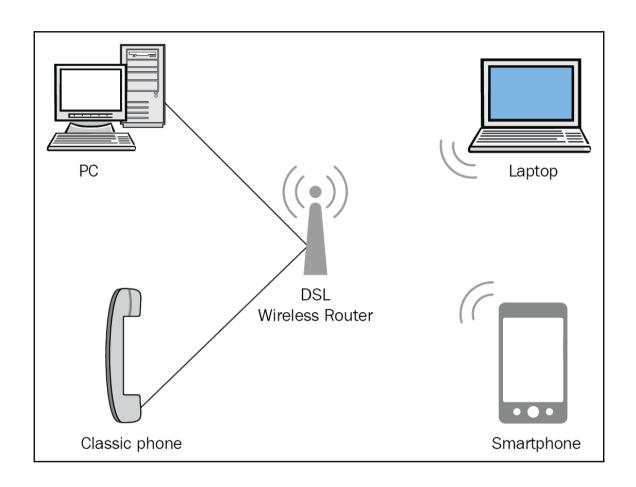

## **Chapter 2: Communication in computer networks**

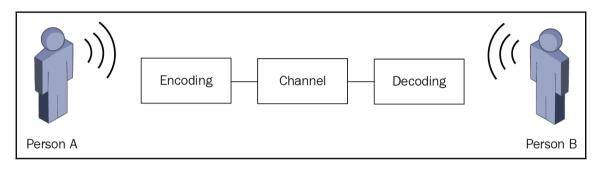

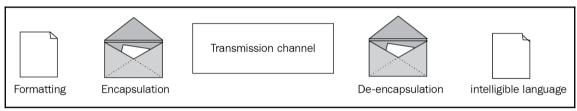

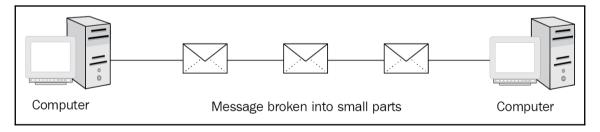

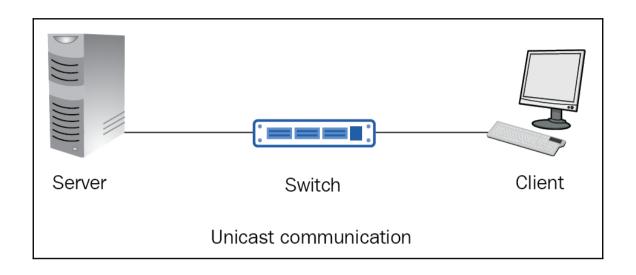

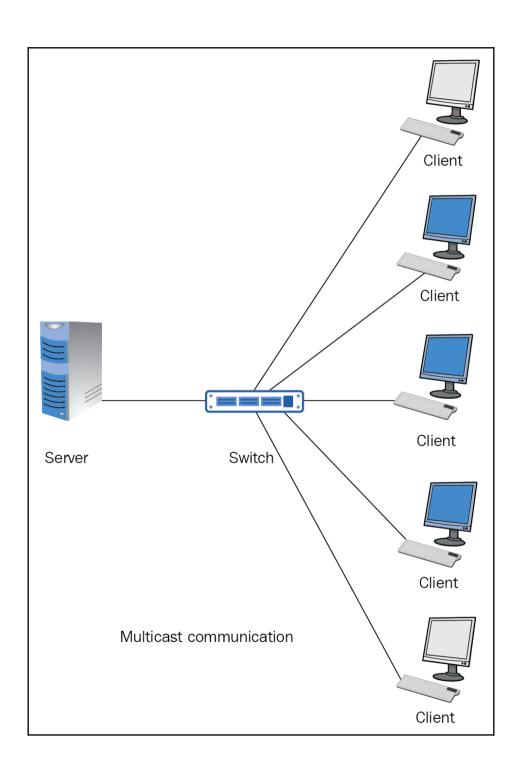

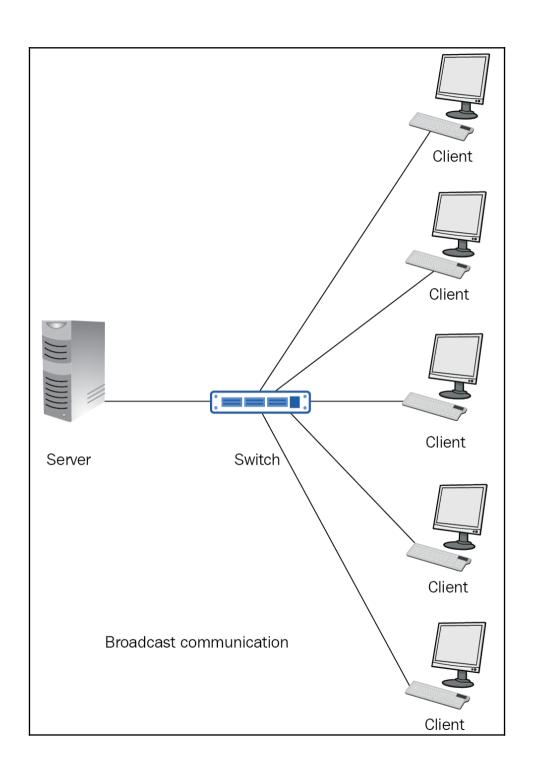

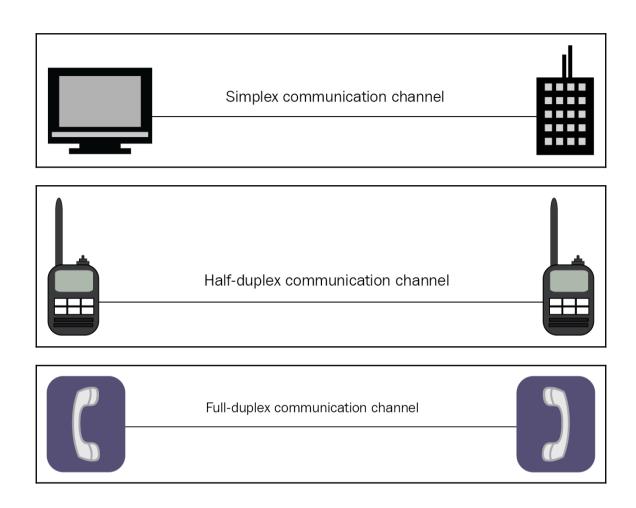

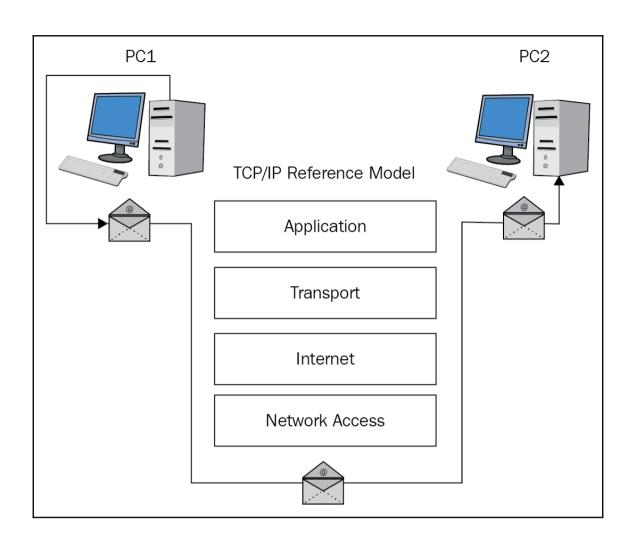

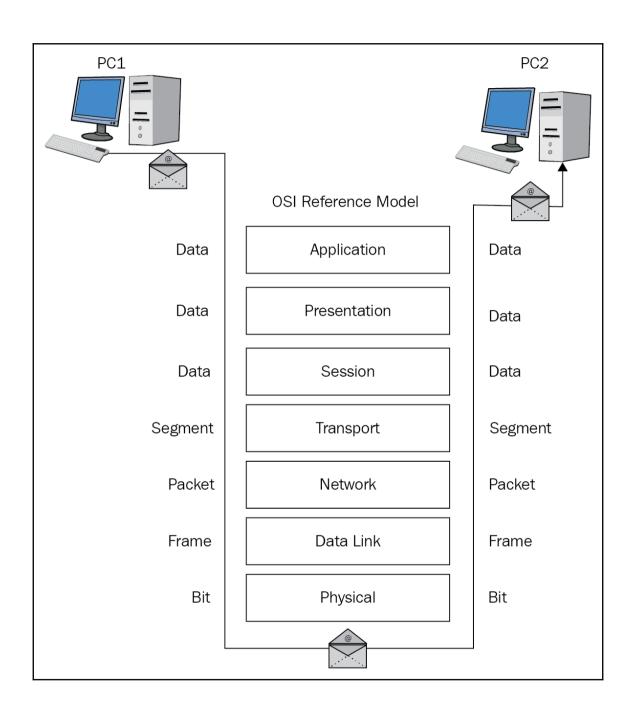

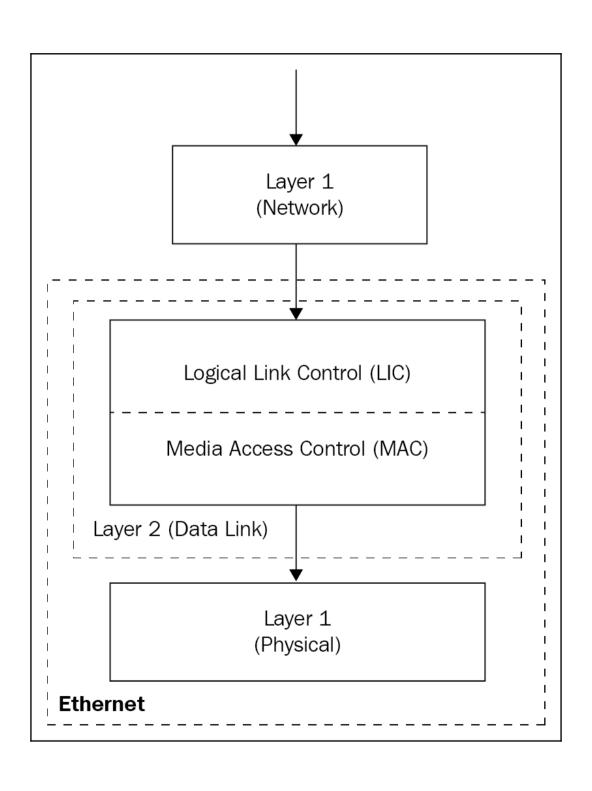

Start Frame Frame Check Destination Source MAC Data Preamble Delimiter EtherType Sequence MAC Address Address (46-1500 SFD (2 bytes) FCS (7 bytes) (6 bytes) (6 bytes) bytes) (1 byte) (4 bytes)

Organizationally Unique Identifier (OUI) (24 bits)

Vendor Assigned (24 bits)

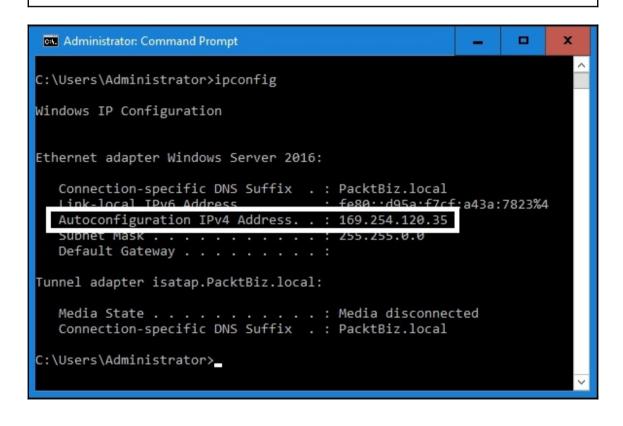

| 48 bits               | 16 bits   |              |
|-----------------------|-----------|--------------|
|                       |           |              |
| Global Routing Prefix | Subnet ID | Interface ID |
|                       |           |              |
| 64 bits               |           | 64 bits      |

| Class | Network<br>Prefix | Subnet Mask     | Borrowed<br>Bits | Subnets | Hosts per<br>Subnet |
|-------|-------------------|-----------------|------------------|---------|---------------------|
|       | /8                | 255.0.0.0       | 0                | 1       | 16777214            |
|       | /9                | 255.128.0.0     | 1                | 2       | 8388606             |
|       | /10               | 255.192.0.0     | 2                | 4       | 4194302             |
|       | /11               | 255.224.0.0     | 3                | 8       | 2097150             |
|       | /12               | 255.240.0.0     | 4                | 16      | 1048574             |
|       | /13               | 255.248.0.0     | 5                | 32      | 524286              |
|       | /14               | 255.252.0.0     | 6                | 64      | 262142              |
|       | /15               | 255.254.0.0     | 7                | 128     | 131070              |
|       | /16               | 255.255.0.0     | 8                | 256     | 65534               |
|       | /17               | 255.255.128.0   | 9                | 512     | 32766               |
|       | /18               | 255.255.192.0.  | 10               | 1024    | 16382               |
| Α     | /19               | 255.255.224.0   | 11               | 2048    | 8190                |
|       | /20               | 255.255.240.0   | 12               | 4096    | 4094                |
|       | /21               | 255.255.248.0   | 13               | 8192    | 2046                |
|       | /22               | 255.255.252.0   | 14               | 16384   | 1022                |
|       | /23               | 255.255.254.0   | 15               | 32768   | 510                 |
|       | /24               | 255.255.255.0   | 16               | 65536   | 254                 |
|       | /25               | 255.255.255.128 | 17               | 131072  | 126                 |
|       | /26               | 255.255.255.192 | 18               | 262144  | 62                  |
|       | /27               | 255.255.255.224 | 19               | 524288  | 30                  |
|       | /28               | 255.255.255.240 | 20               | 1048576 | 14                  |
|       | /29               | 255.255.255.248 | 21               | 2097152 | 6                   |
|       | /30               | 255.255.255.252 | 22               | 4194304 | 2                   |

| Class                                                                                                    | Network<br>Prefix | Subnet Mask     | Borrowed<br>Bits | Subnets | Hosts per<br>Subnet |
|----------------------------------------------------------------------------------------------------|-------------------|-----------------|------------------|---------|---------------------|
| The state of the state of the s | /16               | 255.255.0.0     | 0                | 0       | 65534               |
|                                                                                                    | /17               | 255.255.128.0   | 1                | 2       | 32766               |
|                                                                                                    | /18               | 255.255.192.0.  | 2                | 4       | 16382               |
|                                                                                                    | /19               | 255.255.224.0   | 3                | 8       | 8190                |
|                                                                                                    | /20               | 255.255.240.0   | 4                | 16      | 4094                |
|                                                                                                    | /21               | 255.255.248.0   | 5                | 32      | 2046                |
|                                                                                                    | /22               | 255.255.252.0   | 6                | 64      | 1022                |
| В                                                                                                    | /23               | 255.255.254.0   | 7                | 128     | 510                 |
|                                                                                                    | /24               | 255.255.255.0   | 8                | 256     | 254                 |
|                                                                                                    | /25               | 255.255.255.128 | 9                | 512     | 126                 |
|                                                                                                    | /26               | 255.255.255.192 | 10               | 1024    | 62                  |
|                                                                                                    | /27               | 255.255.255.224 | 11               | 2048    | 30                  |
|                                                                                                    | /28               | 255.255.255.240 | 12               | 4096    | 14                  |
|                                                                                                    | /29               | 255.255.255.248 | 13               | 8192    | 6                   |
|                                                                                                    | /30               | 255.255.255.252 | 14               | 16384   | 2                   |

| Class | Network<br>Prefix | Subnet Mask     | Borrowed<br>Bits | Subnets | Hosts per<br>Subnet |
|-------|-------------------|-----------------|------------------|---------|---------------------|
| %     | /24               | 255.255.255.0   | 0                | 0       | 254                 |
|       | /25               | 255.255.255.128 | 1                | 2       | 126                 |
|       | /26               | 255.255.255.192 | 2                | 4       | 62                  |
| С     | /27               | 255.255.255.224 | 3                | 8       | 30                  |
|       | /28               | 255.255.255.240 | 4                | 16      | 14                  |
|       | /29               | 255.255.255.248 | 5                | 32      | 6                   |
|       | /30               | 255.255.255.252 | 6                | 64      | 2                   |

| 48 bits               | 16 bits   | 64 bits      |
|-----------------------|-----------|--------------|
|                       | <br>      |              |
| Global Routing Prefix | Subnet ID | Interface ID |
|                       |           |              |
| Network ID            |           | Host ID      |

## **Chapter 3: Introduction to Switching**

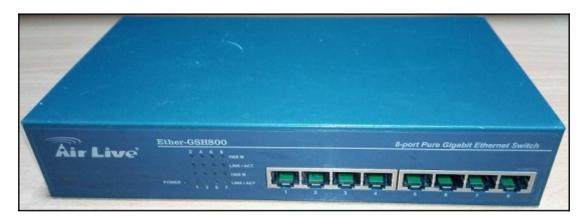

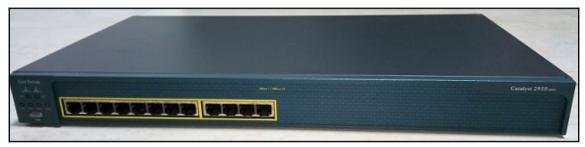

| Mac Address Table |                |         |       |  |
|-------------------|----------------|---------|-------|--|
| Vlan              | Mac Address    | Type    | Ports |  |
|                   |                |         |       |  |
| 1                 | 0005.5ed4.c3ab | DYNAMIC | Fa0/1 |  |
| 1                 | 0006.2ac8.ee32 | DYNAMIC | Fa0/3 |  |
| 1                 | 000a.41d4.1c01 | DYNAMIC | Fa0/4 |  |
| 1                 | 0010.1128.9993 | DYNAMIC | Fa0/5 |  |
| 1                 | 0060.5c2e.d5bc | DYNAMIC | Fa0/2 |  |
| 1                 | 00e0.f7cc.1413 | DYNAMIC | Fa0/6 |  |

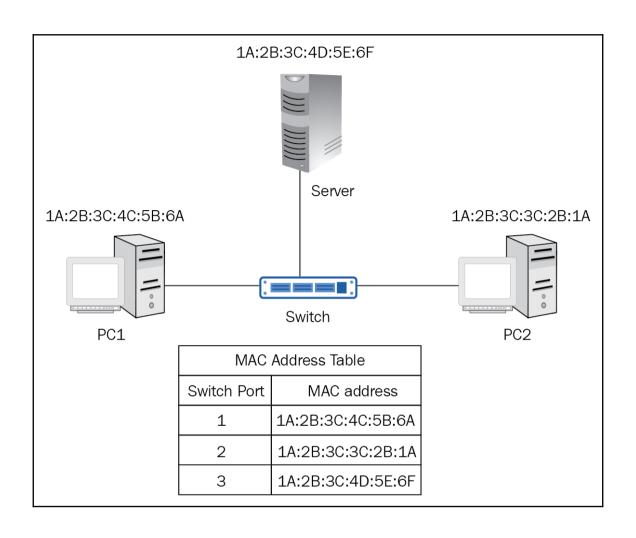

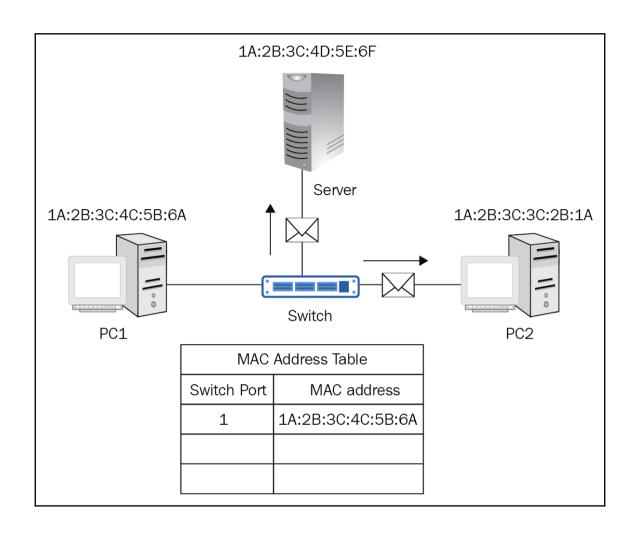

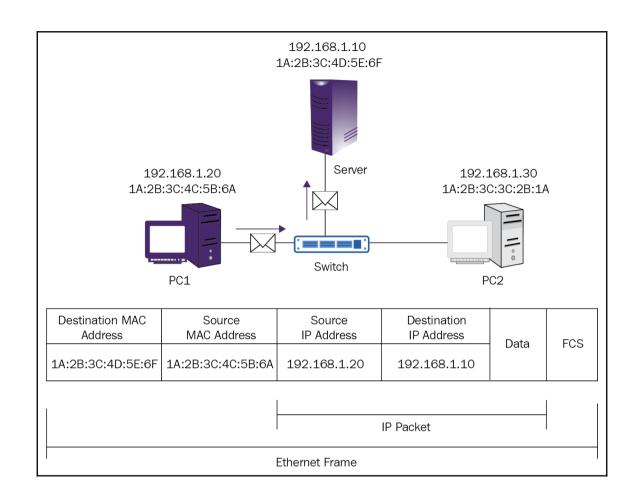

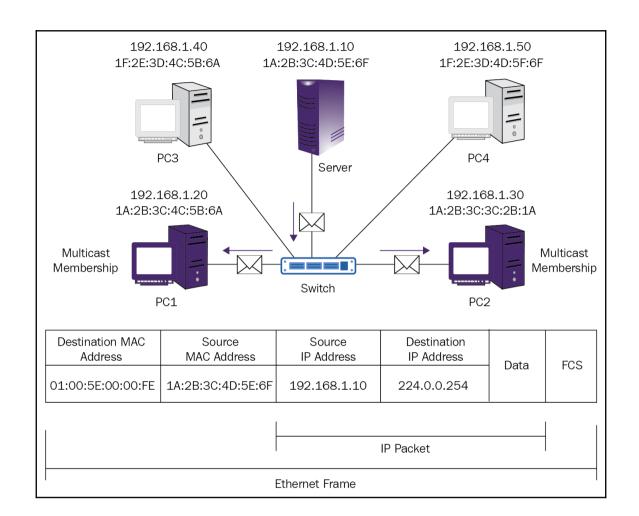

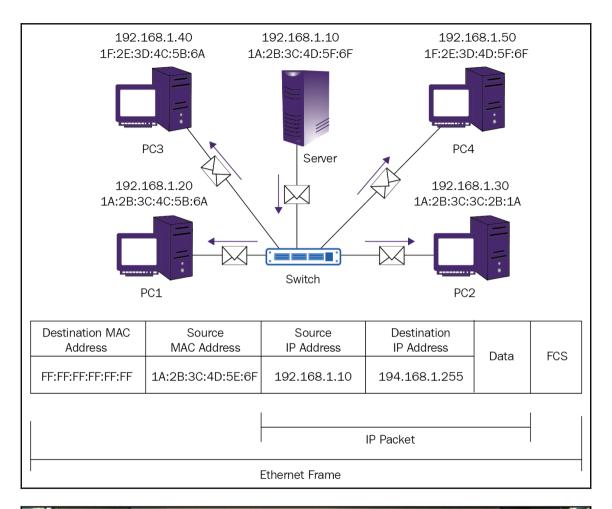

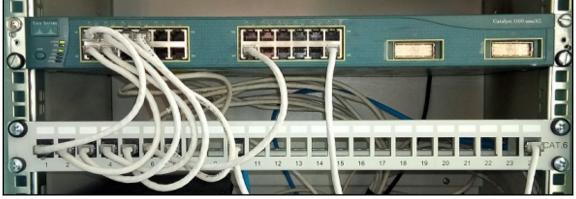

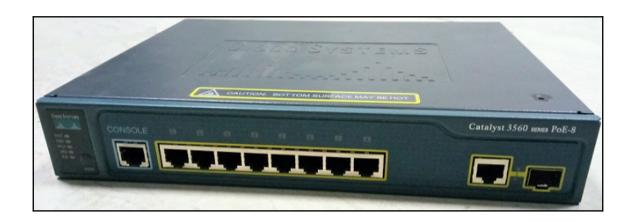

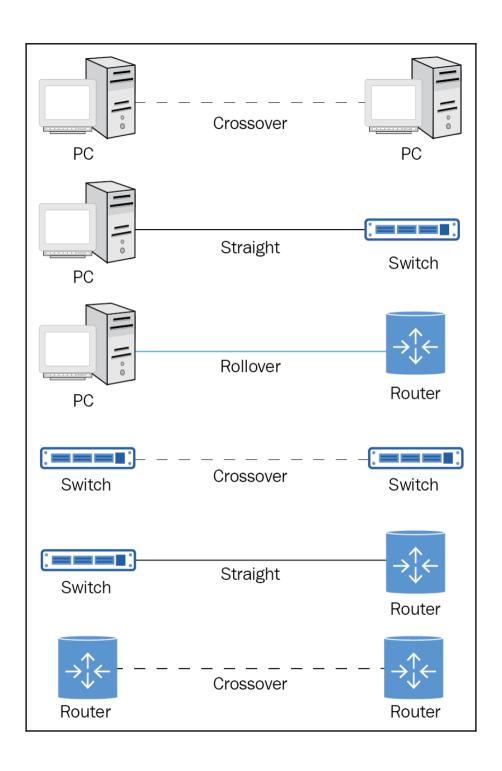

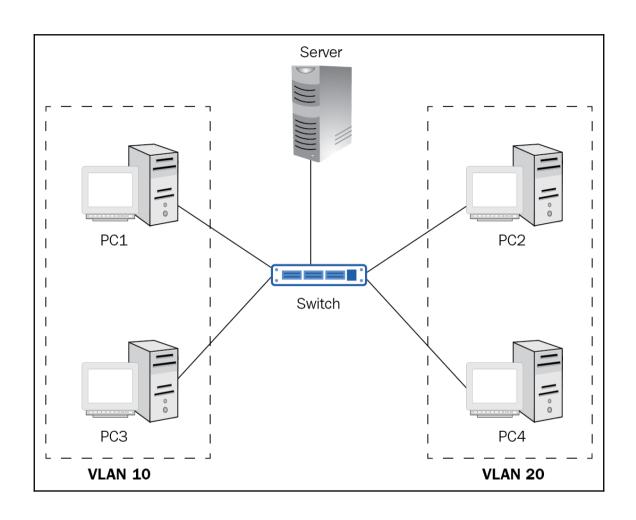

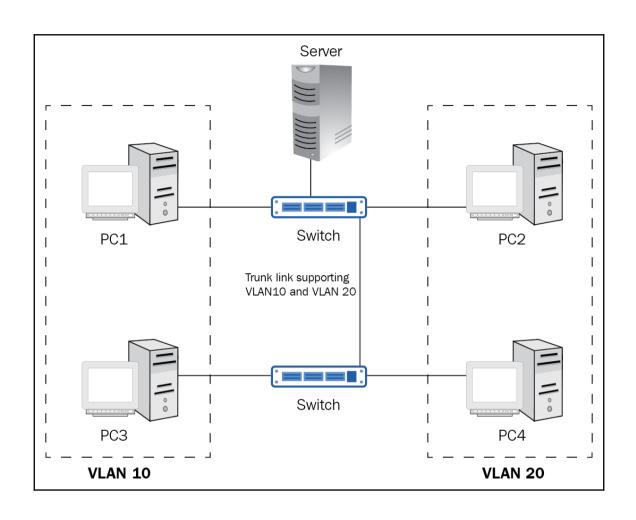

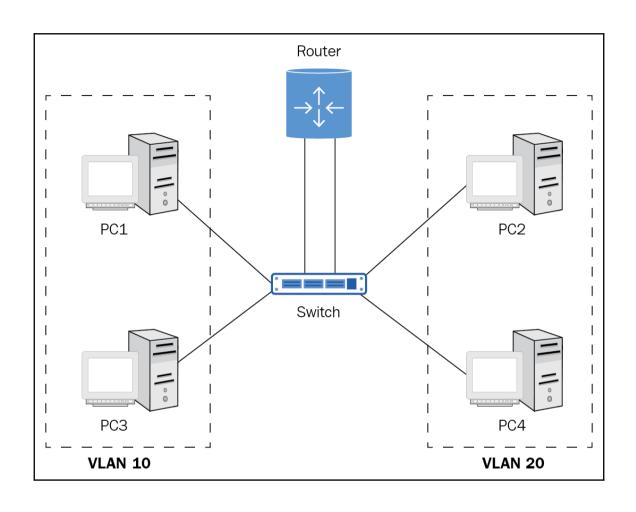

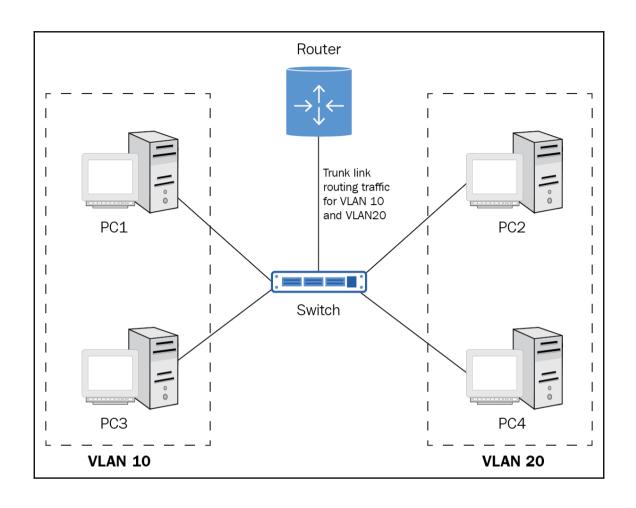

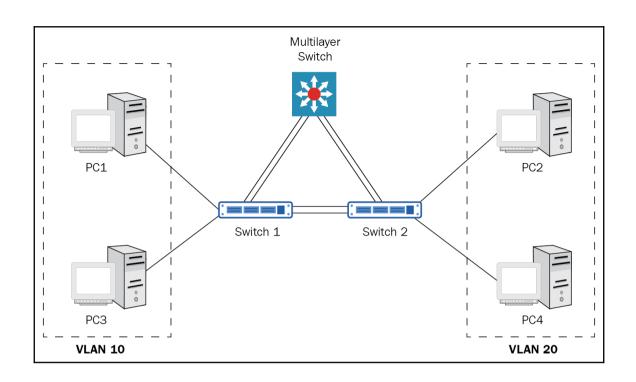

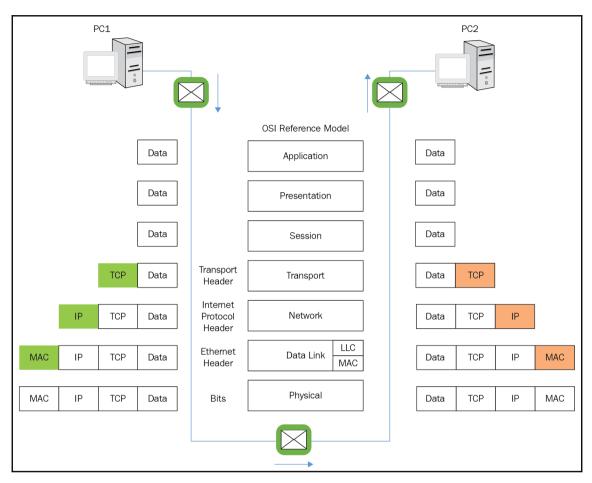

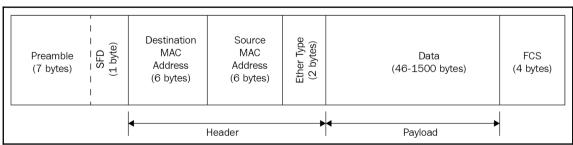

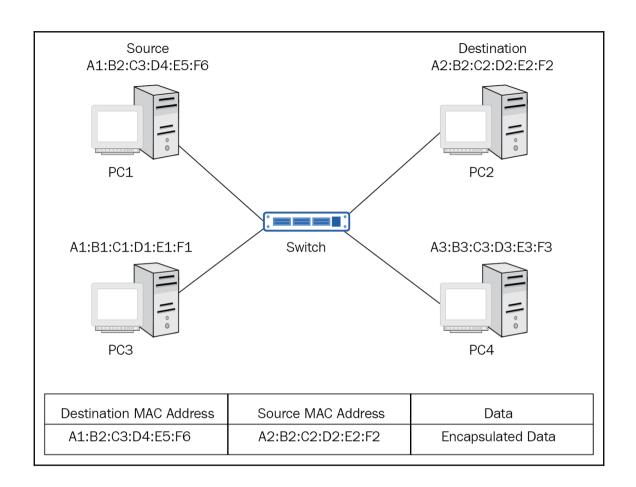

## **Chapter 4: Setting up the Switch**

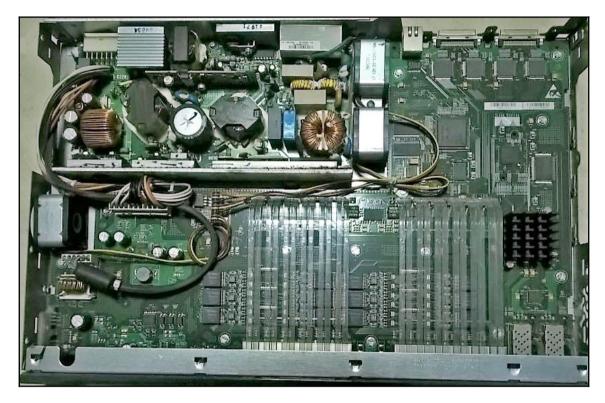

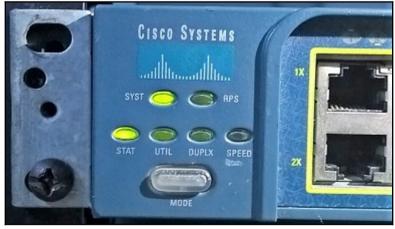

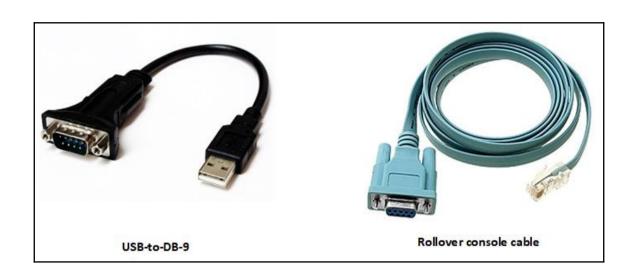

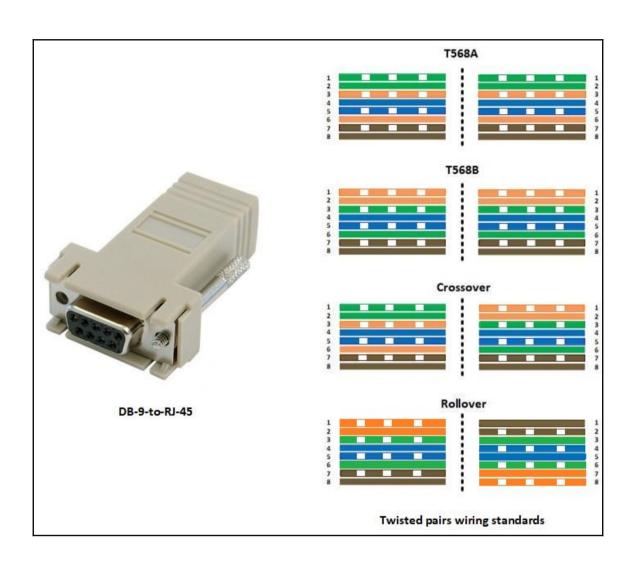

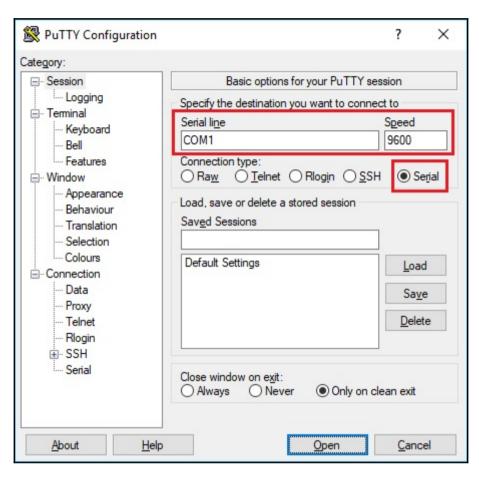

| Switch                                                                                                    | Ports    | Model         | SW Version | SW Image        |  |  |  |  |
|----------------------------------------------------------------------------------------------------|----------|---------------|------------|-----------------|--|--|--|--|
| * 1                                                                                                    | 26       | WS-C2960-24TT | 12.2       | C2960-LANBASE-M |  |  |  |  |
| Cisco IOS Software, C2960 Software (C2960-LANBASE-M), Version 12.2(25)FX, RELEASE SOFTWARE (fc1) Copyright (c) 1986-2005 by Cisco Systems, Inc. Compiled Wed 12-Oct-05 22:05 by pt_team |          |               |            |                 |  |  |  |  |
| Press R                                                                                                    | ETURN to | get started!  |            |                 |  |  |  |  |
| Switch>                                                                                                    |          |               |            |                 |  |  |  |  |

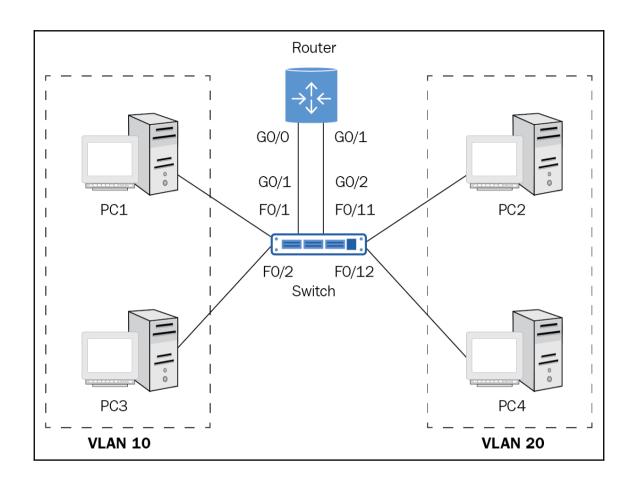

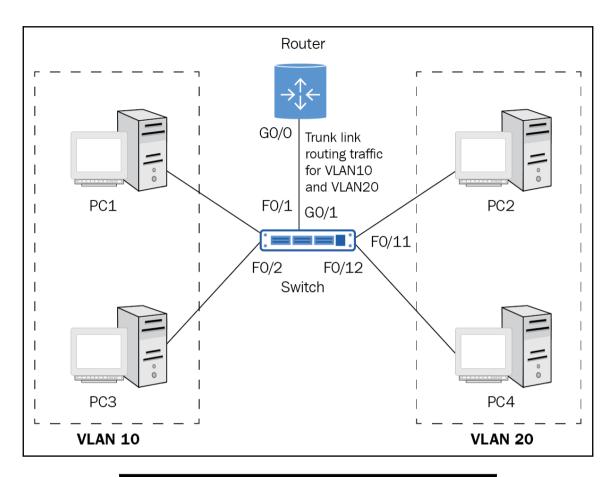

```
C:\>telnet 192.168.1.30
Trying 192.168.1.30 ...Open

User Access Verification

Password:
Switch>exit

[Connection to 192.168.1.30 closed by foreign host]
```

```
C:\>ssh -1 user 192.168.1.40
Open
Password:

Test>exit

[Connection to 192.168.1.40 closed by foreign host]
```

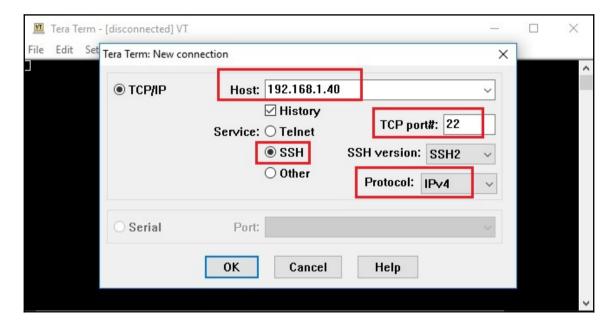

## **Chapter 5: Introduction to Routing**

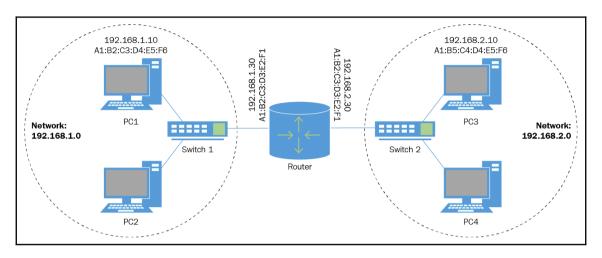

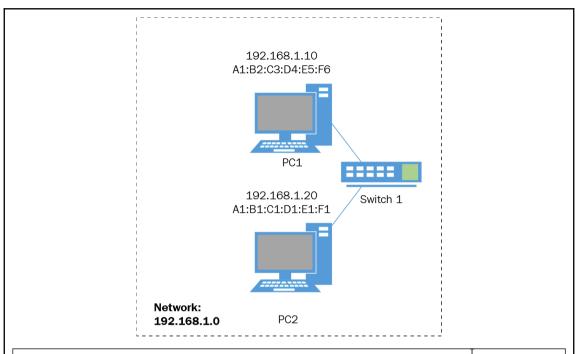

| Destination MAC   | Source MAC        | Destination IP | Source IP    | Data |
|-------------------|-------------------|----------------|--------------|------|
| A1:B1:C1:D1:E1:F1 | A1:B2:C3:D4:E5:F6 | 192.168.1.20   | 192.168.1.10 |      |

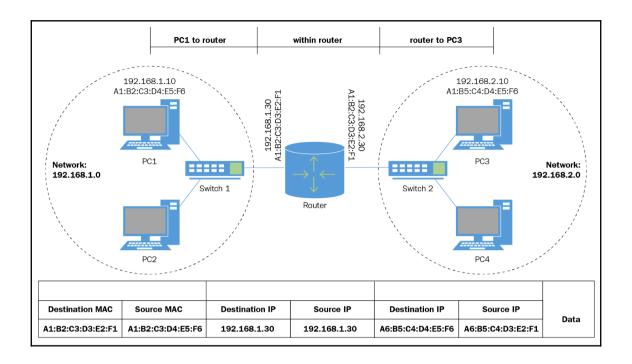

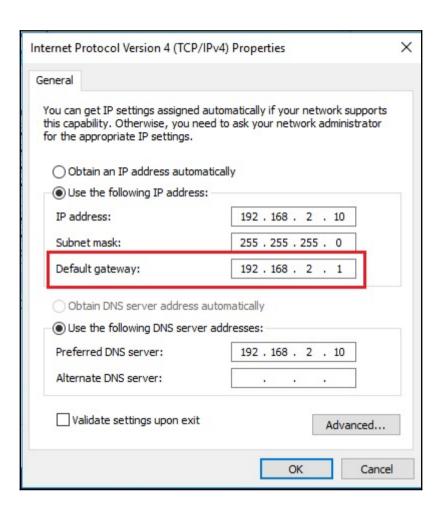

```
C:\Users\Administrator>route print
-----
Interface List
 5...00 15 5d 3c c9 01 .....Microsoft Hyper-V Network Adapter #3
1.....Software Loopback Interface 1
15...00 00 00 00 00 00 00 e0 Microsoft ISATAP Adapter #3
._____
TPv4 Route Table
_____
Active Routes:
Network Destination
                                           Interface Metric
                   Netmask
                                Gateway
                             192.168.2.1
                                         192.168.2.10
                                                     271
       0.0.0.0
                   0.0.0.0
                               On-link
                                           127.0.0.1
     127.0.0.0
                  255.0.0.0
                                                     331
     127.0.0.1 255.255.255.255
                               On-link
                                           127.0.0.1
                                                     331
 127.255.255.255 255.255.255.255
                               On-link
                                           127.0.0.1
                                                     331
                               On-link
    192.168.2.0
              255.255.255.0
                                         192.168.2.10
                                                     271
   192.168.2.10 255.255.255.255
                               On-link
                                         192.168.2.10
                                                     271
                               On-link
  192.168.2.255 255.255.255.255
                                         192.168.2.10
                                                     271
     224.0.0.0
                  240.0.0.0
                               On-link
                                           127.0.0.1
                                                     331
                               On-link
                                         192.168.2.10
                                                     271
     224.0.0.0
                  240.0.0.0
                               On-link
 255.255.255.255 255.255.255.255
                                           127.0.0.1
                                                     331
 255.255.255.255 255.255.255.255
                               On-link
                                         192.168.2.10
 ______
Persistent Routes:
 Network Address
                   Netmask Gateway Address Metric
                             192.168.2.1 Default
       0.0.0.0
                   0.0.0.0
                             192.168.1.1 Default
       0.0.0.0
                   0.0.0.0
       0.0.0.0
                   0.0.0.0
                             172.16.1.1 Default
______
IPv6 Route Table
______
Active Routes:
If Metric Network Destination
                          Gateway
    331 ::1/128
                          On-link
 5
     271 fe80::/64
                          On-link
     271 fe80::fc3a:98f3:88f2:f63f/128
                          On-link
    331 ff00::/8
                          On-link
    271 ff00::/8
                          On-link
______
Persistent Routes:
 None
C:\Users\Administrator>_
```

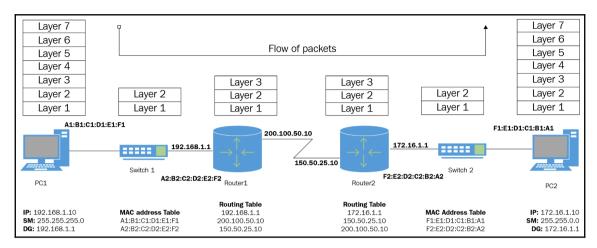

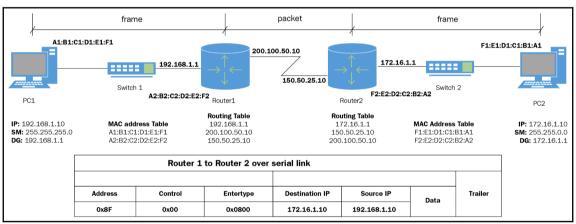

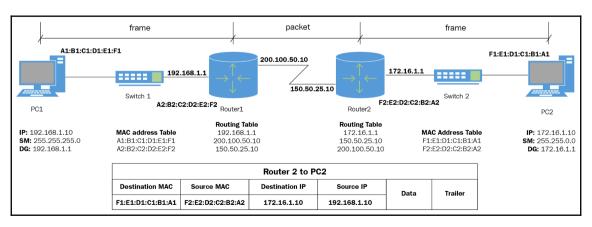

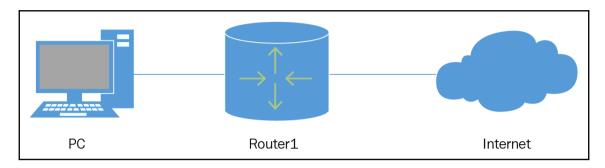

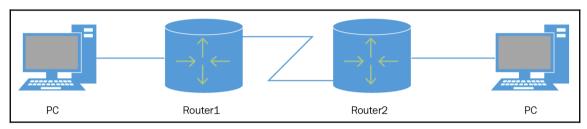

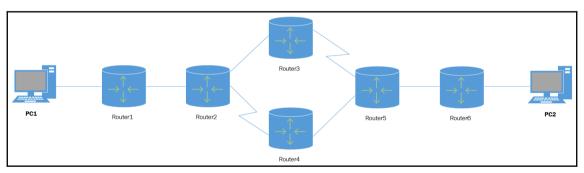

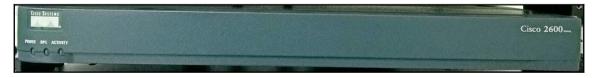

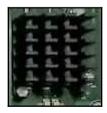

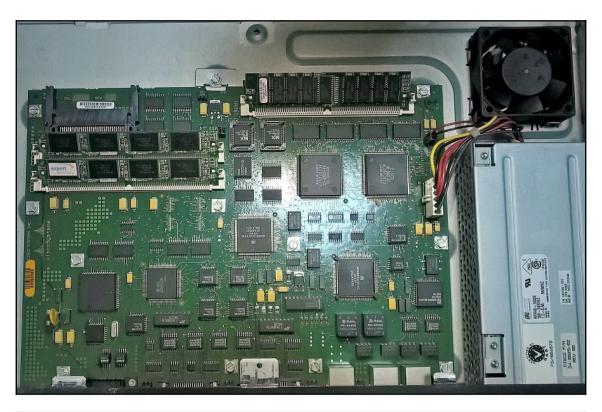

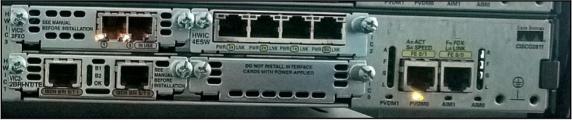

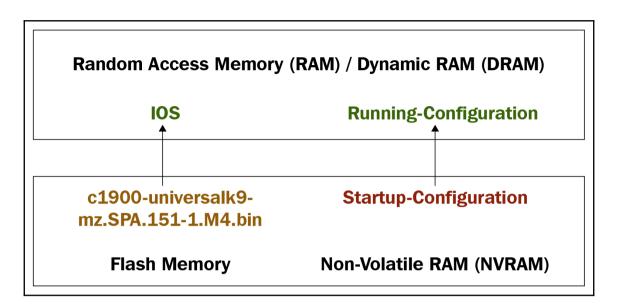

```
SP1>en
SP1#show ip route
Codes: L - local, C - connected, S - static, R - RIP, M - mobile, B - BGP
       D - EIGRP, EX - EIGRP external, O - OSPF, IA - OSPF inter area
      N1 - OSPF NSSA external type 1, N2 - OSPF NSSA external type 2
      E1 - OSPF external type 1, E2 - OSPF external type 2, E - EGP
       i - IS-IS, L1 - IS-IS level-1, L2 - IS-IS level-2, ia - IS-IS inter area
       * - candidate default, U - per-user static route, o - ODR
       P - periodic downloaded static route
Gateway of last resort is not set
     10.0.0.0/16 is subnetted, 1 subnets
        10.10.0.0/16 [1/0] via 203.0.113.2
     203.0.113.0/24 is variably subnetted, 5 subnets, 2 masks
       203.0.113.0/30 is directly connected, GigabitEthernet0/0
        203.0.113.1/32 is directly connected, GigabitEthernet0/0
L
S
        203.0.113.4/30 [1/0] via 203.0.113.10
C
        203.0.113.8/30 is directly connected, GigabitEthernet0/1
        203.0.113.9/32 is directly connected, GigabitEthernet0/1
```

## **Chapter 6: Setting up the router**

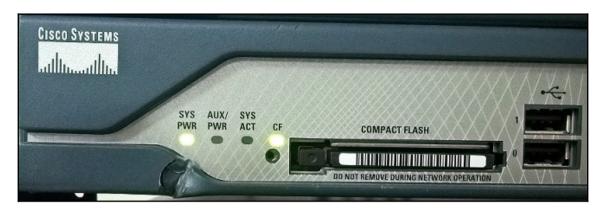

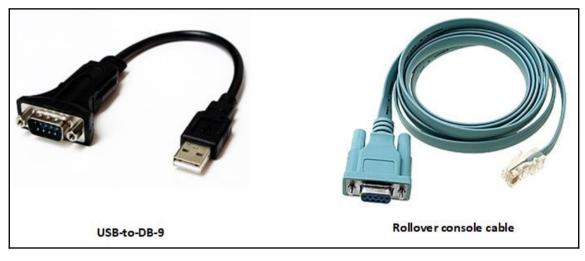

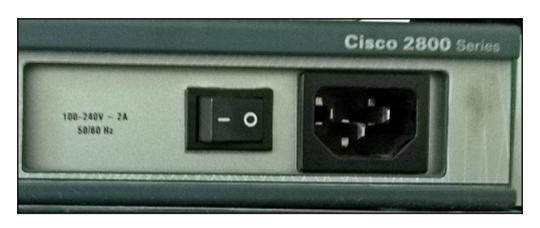

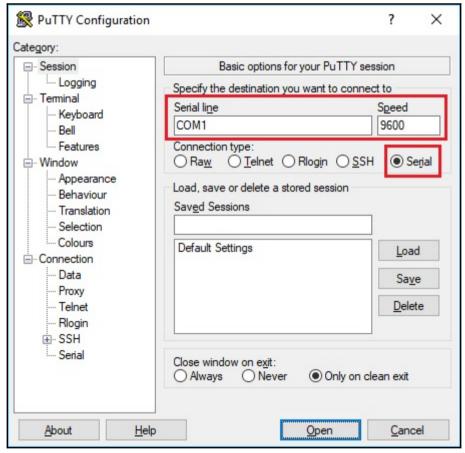

```
Cisco CISCO2901/K9 (revision 1.0) with 491520K/32768K bytes of memory.

Processor board ID FTX152400KS
2 Gigabit Ethernet interfaces

DRAM configuration is 64 bits wide with parity disabled.
255K bytes of non-volatile configuration memory.
249856K bytes of ATA System CompactFlash 0 (Read/Write)

--- System Configuration Dialog ---

Would you like to enter the initial configuration dialog? [yes/no]: n

Press RETURN to get started!
```

Router>

Router#show version Cisco IOS Software, C2900 Software (C2900-UNIVERSALK9-M), Version 15.1(4)M4, RELEASE SOFTWARE (fc2) Technical Support: http://www.cisco.com/techsupport Copyright (c) 1986-2012 by Cisco Systems, Inc. Compiled Thurs 5-Jan-12 15:41 by pt team ROM: System Bootstrap, Version 15.1(4)M4, RELEASE SOFTWARE (fcl) cisco2911 uptime is 19 seconds System returned to ROM by power-on System image file is "flash0:c2900-universalk9-mz.SPA.151-1.M4.bin" Last reload type: Normal Reload This product contains cryptographic features and is subject to United States and local country laws governing import, export, transfer and use. Delivery of Cisco cryptographic products does not imply third-party authority to import, export, distribute or use encryption. Importers, exporters, distributors and users are responsible for compliance with U.S. and local country laws. By using this product you agree to comply with applicable laws and regulations. If you are unable to comply with U.S. and local laws, return this product immediately. A summary of U.S. laws governing Cisco cryptographic products may be found at: http://www.cisco.com/wwl/export/crypto/tool/stqrg.html If you require further assistance please contact us by sending email to export@cisco.com. Cisco CISCO2911/K9 (revision 1.0) with 491520K/32768K bytes of memory. Processor board ID FTX152400KS 3 Gigabit Ethernet interfaces DRAM configuration is 64 bits wide with parity disabled. 255K bytes of non-volatile configuration memory. 249856K bytes of ATA System CompactFlash 0 (Read/Write) License Info: License UDI: Device# PID SN FTX15247VIV CISC02911/K9 Technology Package License Information for Module: 'c2900' Technology Technology-package Technology-package Current Type Next reboot ipbasek9 ipbase Permanent ipbasek9 security None uc None None None None data None None None Configuration register is 0x2102

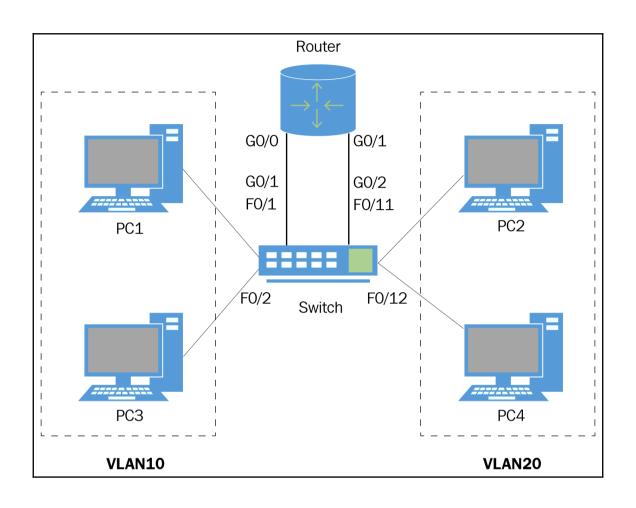

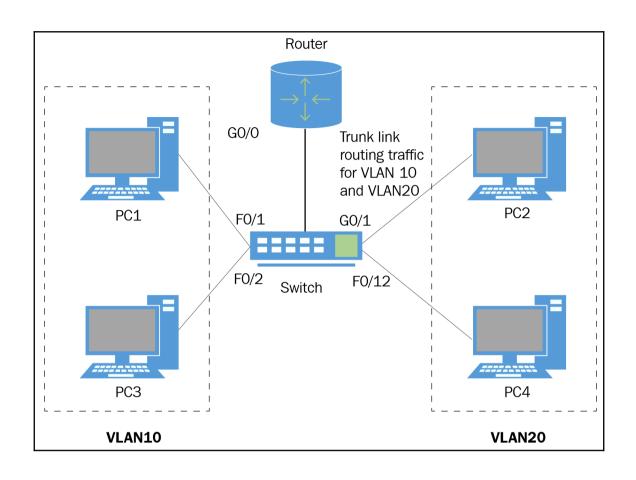

## **Chapter 7: Network Services and Maintenance**

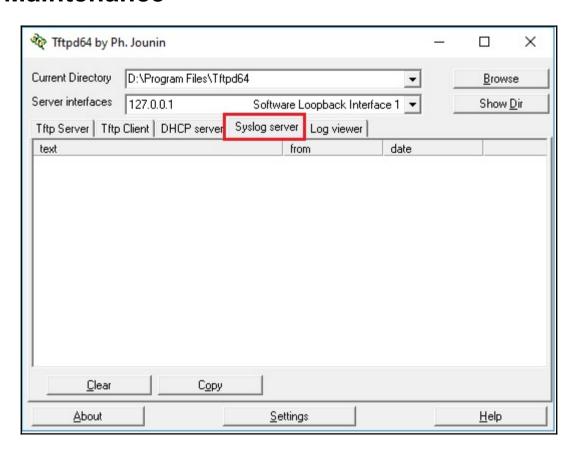

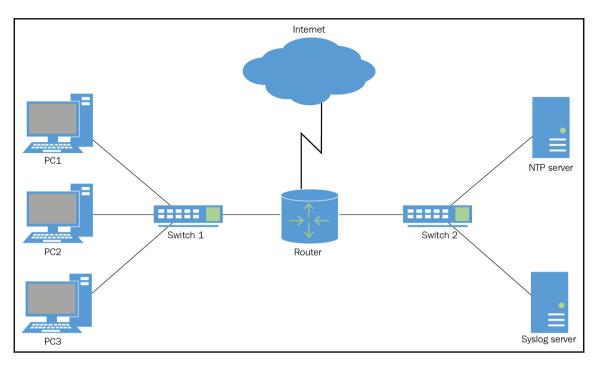

| Router#show file systems<br>File Systems: |           |           |       |       |                 |  |  |  |
|-------------------------------------------|-----------|-----------|-------|-------|-----------------|--|--|--|
| Dy N                                      | Size(b)   | Free(b)   | Type  | Flags | Prefixes        |  |  |  |
| *                                         | 255744000 | 221896413 | disk  | rw    | flash0: flash:# |  |  |  |
|                                           | 262136    | 255005    | nvram | rw    | nvram:          |  |  |  |

```
COM1 - Tera Term VT
                                                                                                                                                      ×
 File Edit Setup Control Window Help
R1#cd nvram:
                                                                                                                                                                      ۸
R1#pwd
nvram:/
R1#dir
Directory of nvram:/
                                                                                    <no date>
<no date>
<no date>
<no date>
<no date>
<no date>
<no date>
<no date>
<no date>
<no date>
<no date>
<no date>
<no date>
<no date>
<no date>
                                                                                                         startup-config
private-config
underlying-config
rf_cold_starts
ifIndex-table
                                     1370
             -rw-
                                     1370
              -rw-
             -rw-
                                                                                                         persistent-data
        4
             -rw-
                                                                                                         cwmp_inventory
491512 bytes total (483941 bytes free)
```

```
Switch#show file systems
File Systems:

Size(b) Free(b) Type Flags Prefixes

* 64016384 55098373 flash rw flash:
29688 23590 nvram rw nvram:
```

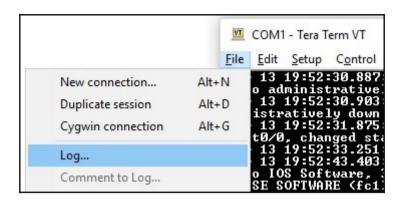

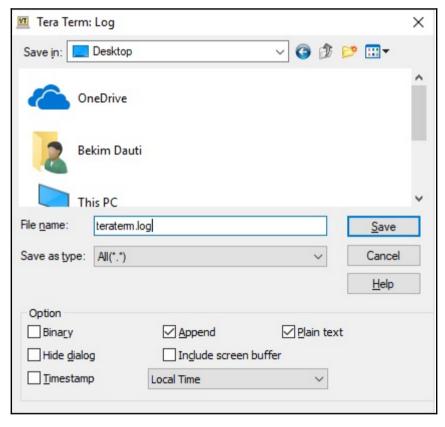

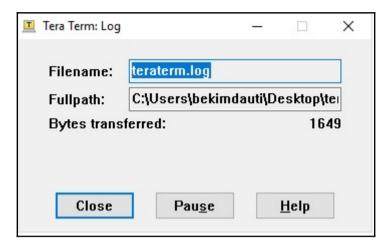

```
teraterm - Notepad
                                                      X
File Edit Format View Help
service timestamps debug datetime msec
service timestamps log datetime msec
service password-encryption
hostname R1
boot-start-marker
boot-end-marker
enable secret 5 $1$p088$nStcYucQf11UtNgdvFCgB0
no aaa new-model
dot11 syslog
ip source-route
ip cef
no ip domain lookup
no ipv6 cef
```

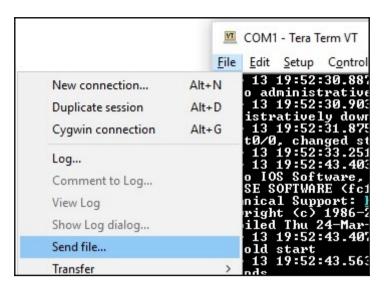

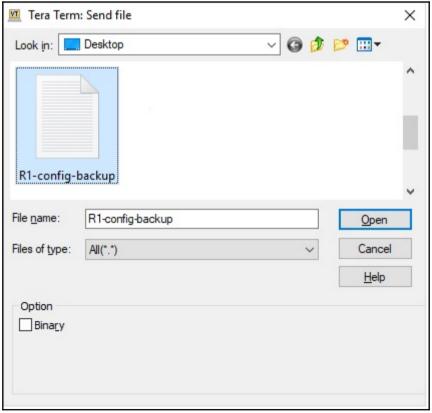

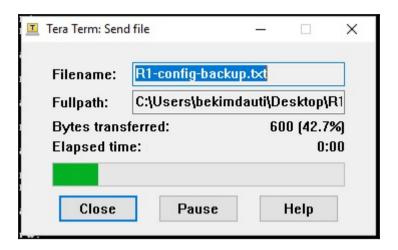

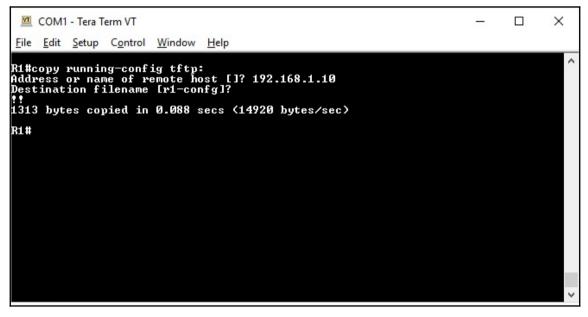

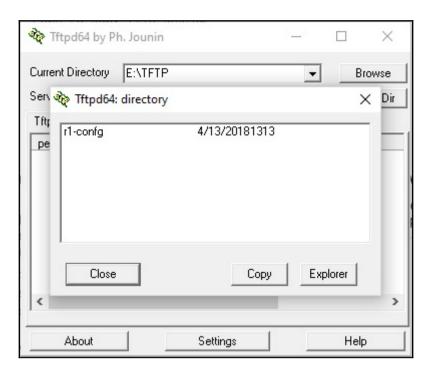

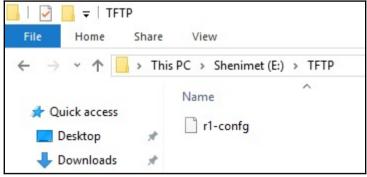

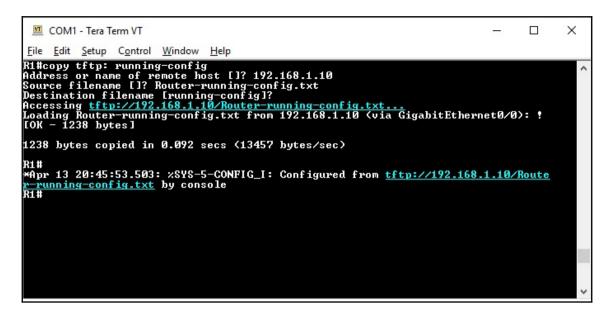

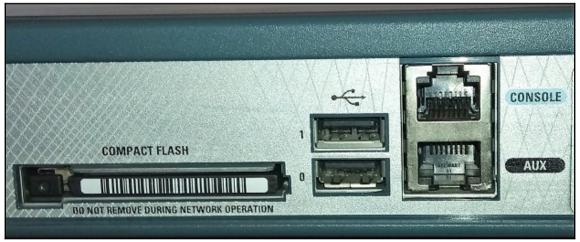

```
COM1-Tera Term VT

File Edit Setup Control Window Help

*Apr 13 21:01:12.567: xUSB_HOST_STACK-6-USB_DEVICE_CONNECTED: A Full speed USB devic e has been inserted in port 0.

R1#

*Apr 13 21:01:13.191: xUSBFLASH-5-CHANGE: usbflash0 has been inserted!

R1#

*Apr 13 21:01:13.191: xUSBFLASH-5-CHANGE: usbflash0 has been inserted!
```

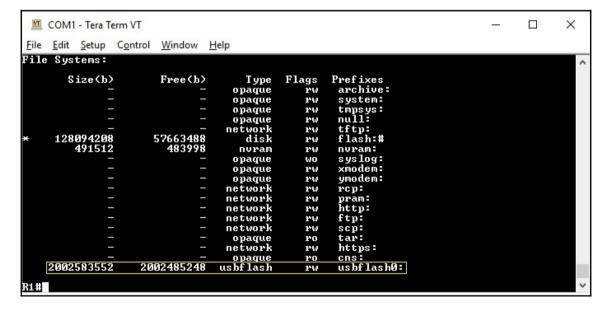

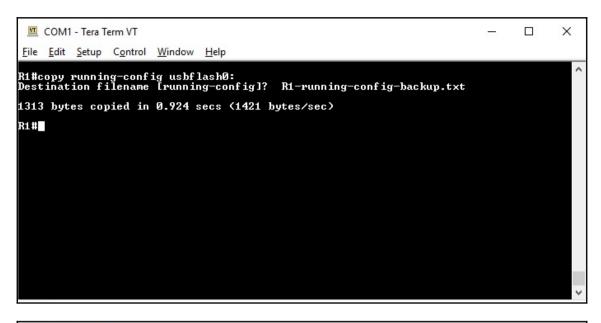

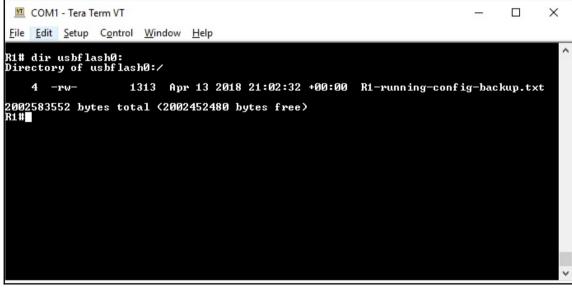

\_

X

П

<u>File Edit Format View H</u>elp

service timestamps debug datetime msecservice timestamps log datetime msecservice password-encryption!hostname R1!bootstart-markerboot-end-marker!!enable secret 5 \$1\$81Iv \$MLK9cYF7JJ2r1vbuVe2s60!no aaa new-model!!dot11 syslogip source-route!ip cef!!!!no ip domain lookupno ipv6 cef! multilink bundle-name authenticated!!!!!voice-card 0!!!!!! crypto pki token default removal timeout 0!!!!license udi pid CISCO3845-MB sn FOC11050UK0!redundancy!!! !!!!!!! interface GigabitEthernet0/0 ip address 192.168.1.1 255.255.25.0 no shutdown duplex auto speed auto media-type rj45!interface GigabitEthernet0/1 no ip address shutdown duplex auto speed auto media-type rj45!interface Serial0/0/0 no ip address shutdown no fair-queue clock rate 2000000!interface Serial0/1/0 no ip address shutdown clock rate 2000000!ip forward-protocol ndno ip http serverno ip http secure-server!!!logging esm config!!!!!control-plane! !!!mgcp profile default!!!!!banner motd [ Access denied [! line con 0 password 7 01100F175804 logging synchronous loginline aux Oline vty 0 4 password 7 030752180500 login transport input all!scheduler allocate 20000 1000end

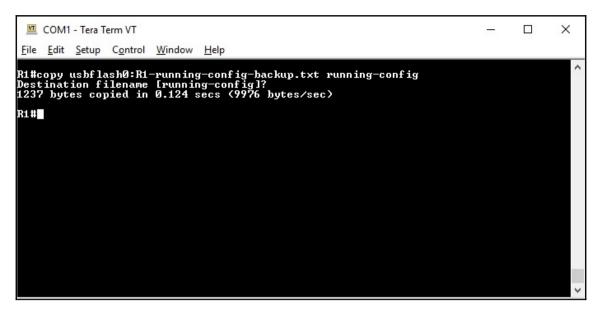

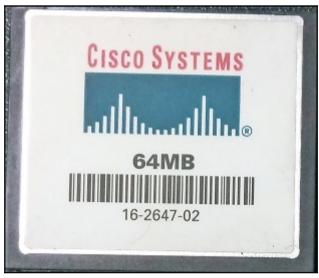

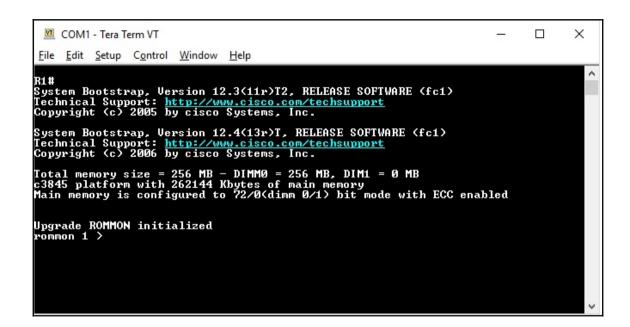

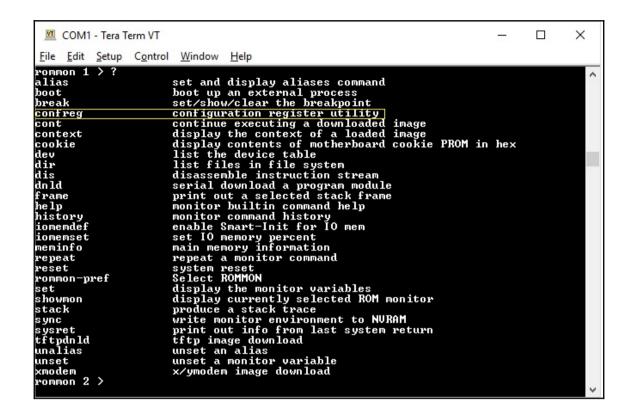

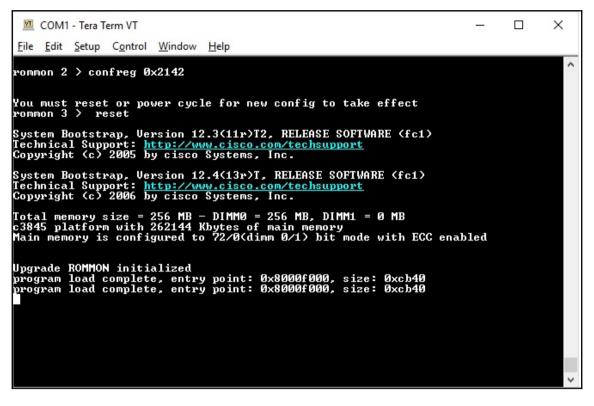

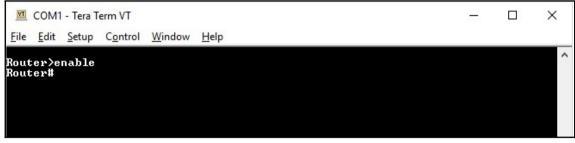

c 2 9 0 0 - universalk 9 - mz. SPA. 151-1. M4. bin

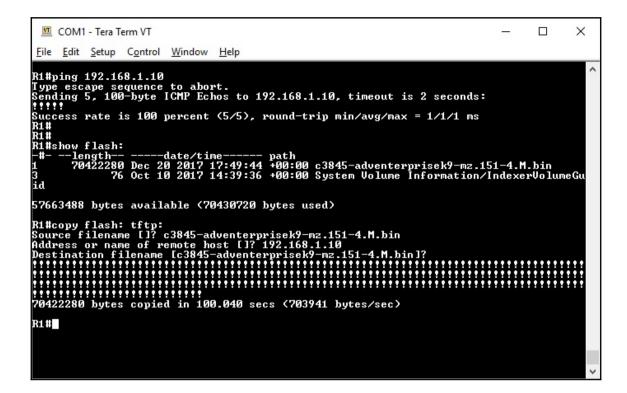

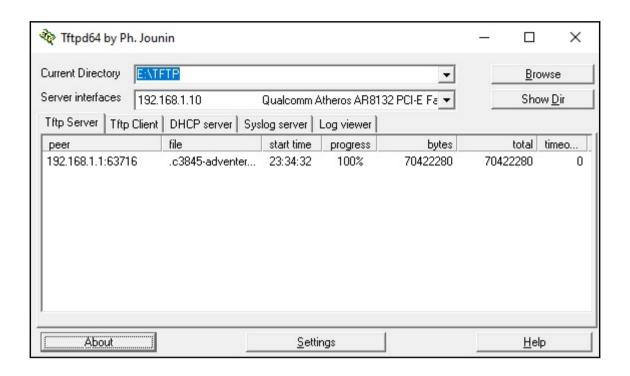

```
COM1 - Tera Term VT
                                                                                                                                                           X
  File Edit Setup Control Window Help
                                                                                                                                                                           ۸
 R1#
R1#ping 192.168.1.10
Type escape sequence to abort.
Sending 5, 100-byte ICMP Echos to 192.168.1.10, timeout is 2 seconds:
Success rate is 100 percent (5/5), round-trip min/avg/max = 1/1/4 ms R1#show flash:
 -#- --length-- ----date/time----- path
1 70422280 Dec 20 2017 17:49:44 +00:00 c3845-adventerprisek9-mz.151-4.M.bin
3 76 Oct 10 2017 14:39:36 +00:00 System Volume Information/IndexerVolumeGu
 id
57663488 bytes available (70430720 bytes used)
RI#copy tftp: flash:
Address or name of remote host []? 192.168.1.10
Source filename []? c3845-adventerprisek9-mz.151-4.M.bin
Destination filename [c3845-adventerprisek9-mz.151-4.M.bin]?
zWarning:There is a file already existing with this name
Do you want to over write? [confirm]
Accessing tftp://192.168.1.10/c3845-adventerprisek9-mz.151-4.M.bin...
Loading c3845-adventerprisek9-mz.151-4.M.bin from 192.168.1.10 (via GigabitEthernet0)
//0):
R1#copy tftp: flash:
 70422280 bytes copied in 120.560 secs (584126 bytes/sec)
R1#
```

```
COM1-TeraTermVT

File Edit Setup Control Window Help

Ri#show flash:
-#--length------date/time----- path
1 70422280 Apr 13 2018 21:54:44 +00:00 c3845-adventerprisek9-mz.151-4.M.bin
3 76 Oct 10 2017 14:39:36 +00:00 System Volume Information/IndexerVolumeGu

id

57663488 bytes available (70430720 bytes used)

Ri#config t
Enter configuration commands, one per line. End with CNIL/Z.
Ri(config)#boot system flash://c3845-adventerprisek9-mz.151-4.M.bin
Ri(config)#boot system flash://c3845-adventerprisek9-mz.151-4.M.bin
Ri(config)#boot system flash://c3845-adventerprisek9-mz.151-4.M.bin
Ritonpy 13 22:00:02.807: %SYS-5-CONFIG_I: Configured from console by console
Ri#copy running-config st
Ri#copy running-config startup-config
Destination filename Istartup-config
Building configuration...

[OK]
Ri#reload
Proceed with reload? [confirm]

*Apr 13 22:01:04.247: %SYS-5-RELOAD: Reload requested by console. Reload Reason: Reload Command.
```

### **Chapter 8: Network Troubleshooting**

CD2#show interface gigabitEthernet 0/1 status

Port Name Status Vlan Duplex Speed Type

Gig0/1 connected 10 auto 10/100BaseTX

```
CD2#show cdp neighbors detail

Device ID: Acc3
Entry address(es):
Platform: cisco 2960, Capabilities: Switch
Interface: FastEthernet0/21, Port ID (outgoing port): FastEthernet0/21
Holdtime: 176

Version:
Cisco IOS Software, C2960 Software (C2960-LANBASE-M), Version 12.2(25)FX, RELEASE SOFTWARE (fc1)
Copyright (c) 1986-2005 by Cisco Systems, Inc.
Compiled Wed 12-Oct-05 22:05 by pt_team

advertisement version: 2
Duplex: full
```

```
CD2#show interface gigabitEthernet 0/1
GigabitEthernet0/1 is up, line protocol is up (connected)
 Hardware is Lance, address is 0002.1690.e019 (bia 0002.1690.e019)
BW 1000000 Kbit, DLY 1000 usec.
    reliability 255/255, txload 1/255, rxload 1/255
 Encapsulation ARPA, loopback not set
 Keepalive set (10 sec)
 Full-duplex, 1000Mb/s
 input flow-control is off, output flow-control is off
 ARP type: ARPA, ARP Timeout 04:00:00
 Last input 00:00:08, output 00:00:05, output hang never
 Last clearing of "show interface" counters never
 Input queue: 0/75/0/0 (size/max/drops/flushes); Total output drops: 0
 Queueing strategy: fifo
 Output queue :0/40 (size/max)
 5 minute input rate 0 bits/sec, 0 packets/sec
 5 minute output rate 0 bits/sec, 0 packets/sec
    956 packets input, 193351 bytes, 0 no buffer
    Received 956 broadcasts, 0 runts, 0 giants, 0 throttles
    0 input errors, 0 CRC, 0 frame, 0 overrun, 0 ignored, 0 abort
    0 watchdog, 0 multicast, 0 pause input
    0 input packets with dribble condition detected
    2357 packets output, 263570 bytes, 0 underruns
    0 output errors, 0 collisions, 10 interface resets
    0 babbles, 0 late collision, 0 deferred
    0 lost carrier, 0 no carrier
    0 output buffer failures, 0 output buffers swapped out
```

```
CD2#show port-security interface gigabitEthernet 0/1
                        : Enabled
Port Security
Port Status
                         : Secure-up
Violation Mode
                         : Shutdown
Aging Time
                         : 0 mins
                        : Absolute
Aging Type
SecureStatic Address Aging : Disabled
Maximum MAC Addresses : 1
Total MAC Addresses
                        : 1
Configured MAC Addresses : 0
Sticky MAC Addresses
                        : 0
Last Source Address: Vlan : 0001.6470.2502:10
Security Violation Count : 0
```

```
Router# show ip interface brief
Interface
                       IP-Address
                                       OK? Method Status
                                                                          Protocol
GigabitEthernet0/0
                      203.0.113.5
                                      YES manual up
                                                                          up
                   203.0.113.10 YES manual up
unassigned YES unset adm
GigabitEthernet0/1
GigabitEthernet0/2
                                       YES unset administratively down down
Vlanl
                       unassigned
                                       YES unset administratively down down
```

```
Router# show ip route
Codes: L - local, C - connected, S - static, R - RIP, M - mobile, B - BGP
       D - EIGRP, EX - EIGRP external, O - OSPF, IA - OSPF inter area
       N1 - OSPF NSSA external type 1, N2 - OSPF NSSA external type 2
       E1 - OSPF external type 1, E2 - OSPF external type 2, E - EGP
       i - IS-IS, L1 - IS-IS level-1, L2 - IS-IS level-2, ia - IS-IS inter area
       * - candidate default, U - per-user static route, o - ODR
       P - periodic downloaded static route
Gateway of last resort is not set
     10.0.0.0/16 is subnetted, 1 subnets
S
        10.10.0.0/16 [1/0] via 203.0.113.6
     203.0.113.0/24 is variably subnetted. 5 subnets. 2 masks
S
        203.0.113.0/30 [1/0] via 203.0.113.9
C
        203.0.113.4/30 is directly connected, GigabitEthernet0/0
L
        203.0.113.5/32 is directly connected, GigabitEthernet0/0
C
       203.0.113.8/30 is directly connected, GigabitEthernet0/1
L
        203.0.113.10/32 is directly connected, GigabitEthernet0/1
```

Router# show history en config t show history

```
Router#ping 10.10.10.11

Type escape sequence to abort.

Sending 5, 100-byte ICMP Echos to 10.10.10.11, timeout is 2 seconds:
!!!!!

Success rate is 100 percent (5/5), round-trip min/avg/max = 0/2/10 ms
```

```
Packet Tracer PC Command Line 1.0
C:\>tracert 10.10.10.11

Tracing route to 10.10.10.11 over a maximum of 30 hops:

1 1 ms 0 ms 0 ms 10.10.10.11

Trace complete.
```

```
Router# traceroute 10.10.10.11
Type escape sequence to abort.
Tracing the route to 10.10.10.11

1 10.10.10.11 1 msec 11 msec 0 msec
```

```
Router# show protocols
Global values:
   Internet Protocol routing is enabled
GigabitEthernet0/0 is up, line protocol is up
   Internet address is 203.0.113.2/30
GigabitEthernet0/1 is up, line protocol is up
   Internet address is 10.10.10.2/24
GigabitEthernet0/2 is up, line protocol is up
   Internet address is 10.10.20.1/30
Vlanl is administratively down, line protocol is down
```

Router#debug ?

aaa AAA Authentication, Authorization and Accounting

custom-queue Custom output queueing eigrp EIGRP Protocol information

frame-relay Frame Relay
ip IP information
ipv6 IPv6 information
ntp NTP information

ppp PPP (Point to Point Protocol) information

standby Hot Standby Router Protocol (HSRP)

## **Appendix B: Cisco devices icons**

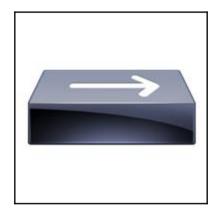

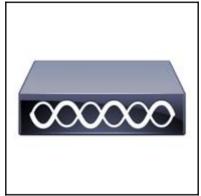

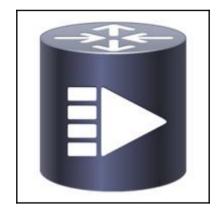

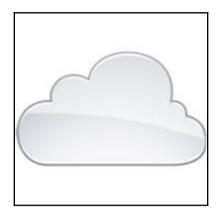

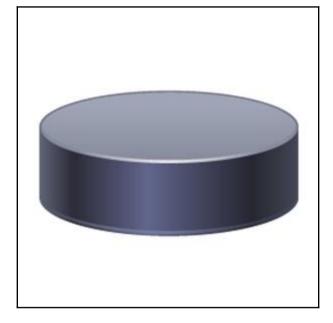

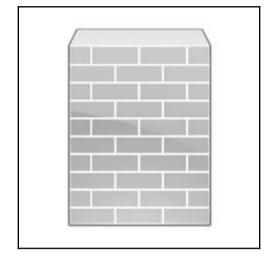

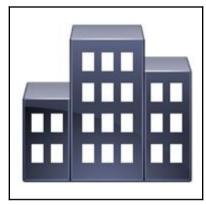

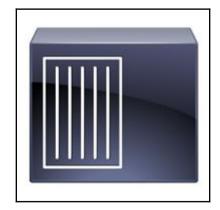

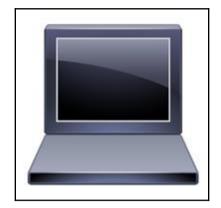

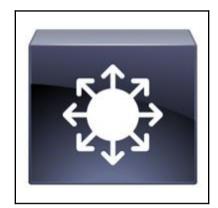

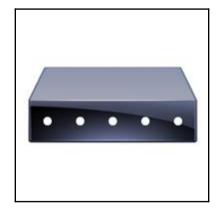

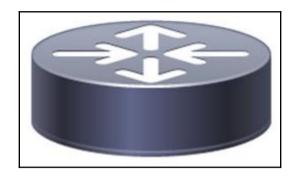

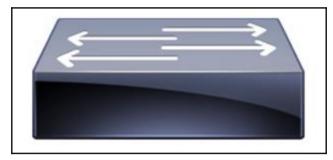

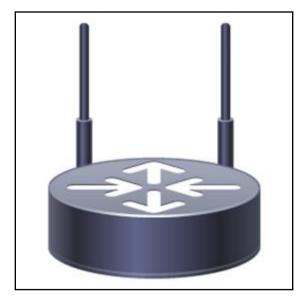

## **Appendix E: Subnetting**

| 27  | 2 <sup>6</sup> | 25 | 24 | 23 | 2 <sup>2</sup> | 2 <sup>1</sup> | 2° |
|-----|----------------|----|----|----|----------------|----------------|----|
| 128 | 64             | 32 | 16 | 8  | 4              | 2              | 1  |

| 27  | 2 <sup>6</sup> | 25 | 24 | 2 <sup>3</sup> | 2 <sup>2</sup> | 2 <sup>1</sup> | 2° |
|-----|----------------|----|----|----------------|----------------|----------------|----|
| 128 | 64             | 32 | 16 | 8              | 4              | 2              | 1  |
| 1   | 1              | 0  | 0  | 0              | 1              | 0              | 0  |

| 27  | 2 <sup>6</sup> | 2 <sup>5</sup> | 24 | 2 <sup>3</sup> | 2 <sup>2</sup> | 2 <sup>1</sup> | 2° |
|-----|----------------|----------------|----|----------------|----------------|----------------|----|
| 128 | 64             | 32             | 16 | 8              | 4              | 2              | 1  |
| 1   | 1              | 0              | 0  | 0              | 1              | 0              | 0  |

128 + 64 + 0 + 0 + 0 + 4 + 0 + 0

#### **Appendix F: Cisco Packet Tracer**

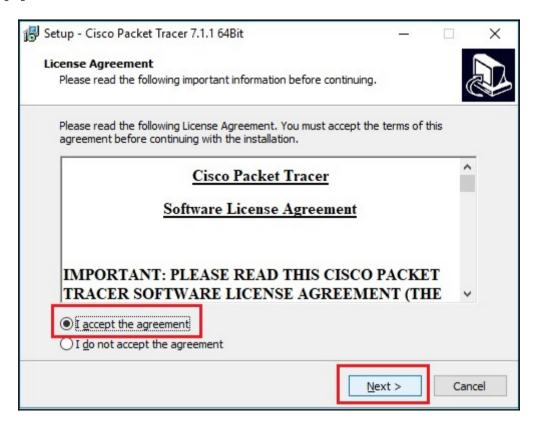

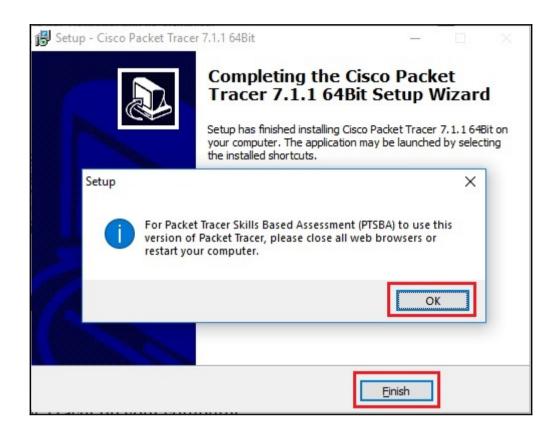

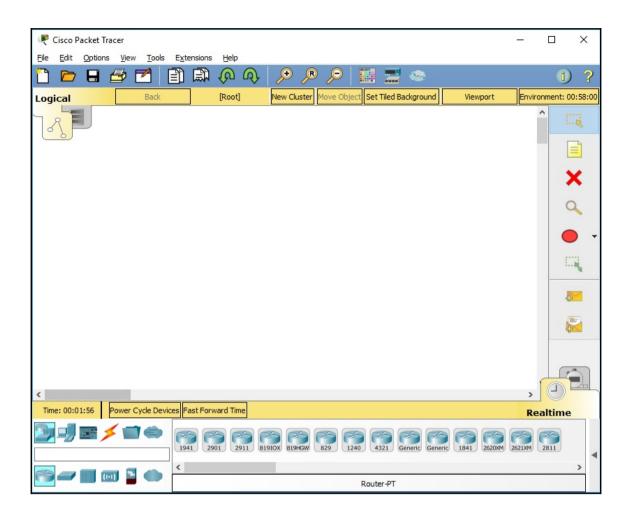

# Appendix G: Graphical Network Simulator-3 (GNS3)

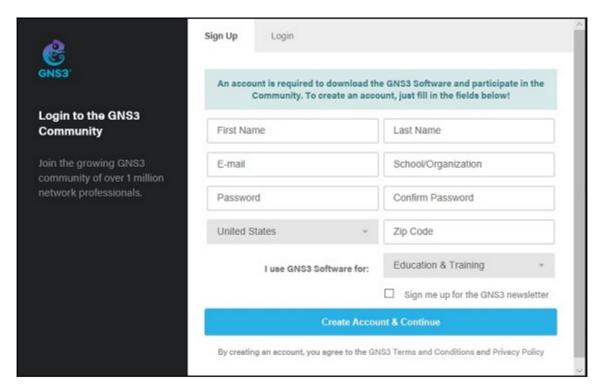

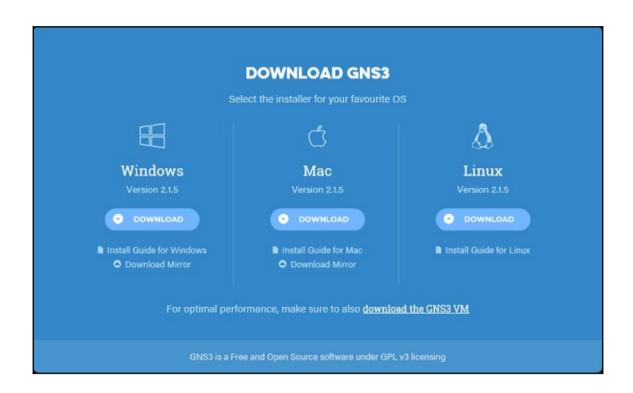

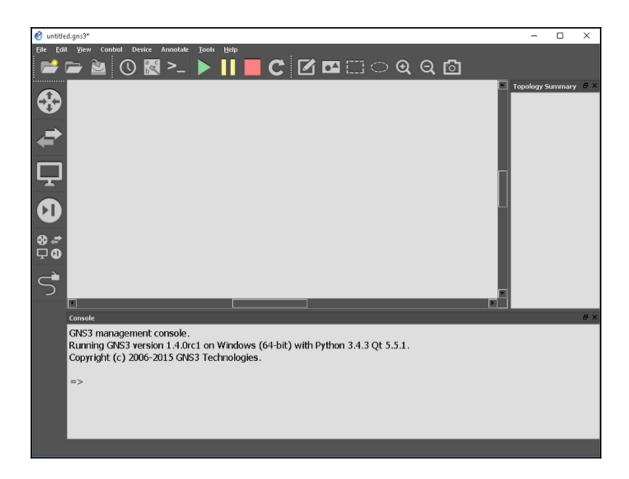